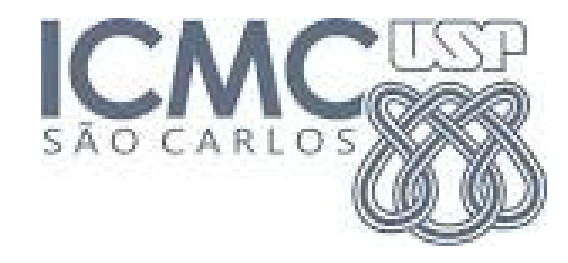

# **1. ANÁLISE EXPLORATÓRIA E ESTATÍSTICA DESCRITIVA**

2014

## Estatística Descritiva e Análise Exploratória

Etapas iniciais. Utilizadas para descrever e resumir os dados.

A disponibilidade de uma grande quantidade de dados e de métodos computacionais muito eficientes revigorou estas áreas da Estatística.

#### Probabilidade

Permite estudar os fenômenos aleatórios, ou seja, aqueles em que está presente a incerteza sobre os seus resultados.

## **Estatística**

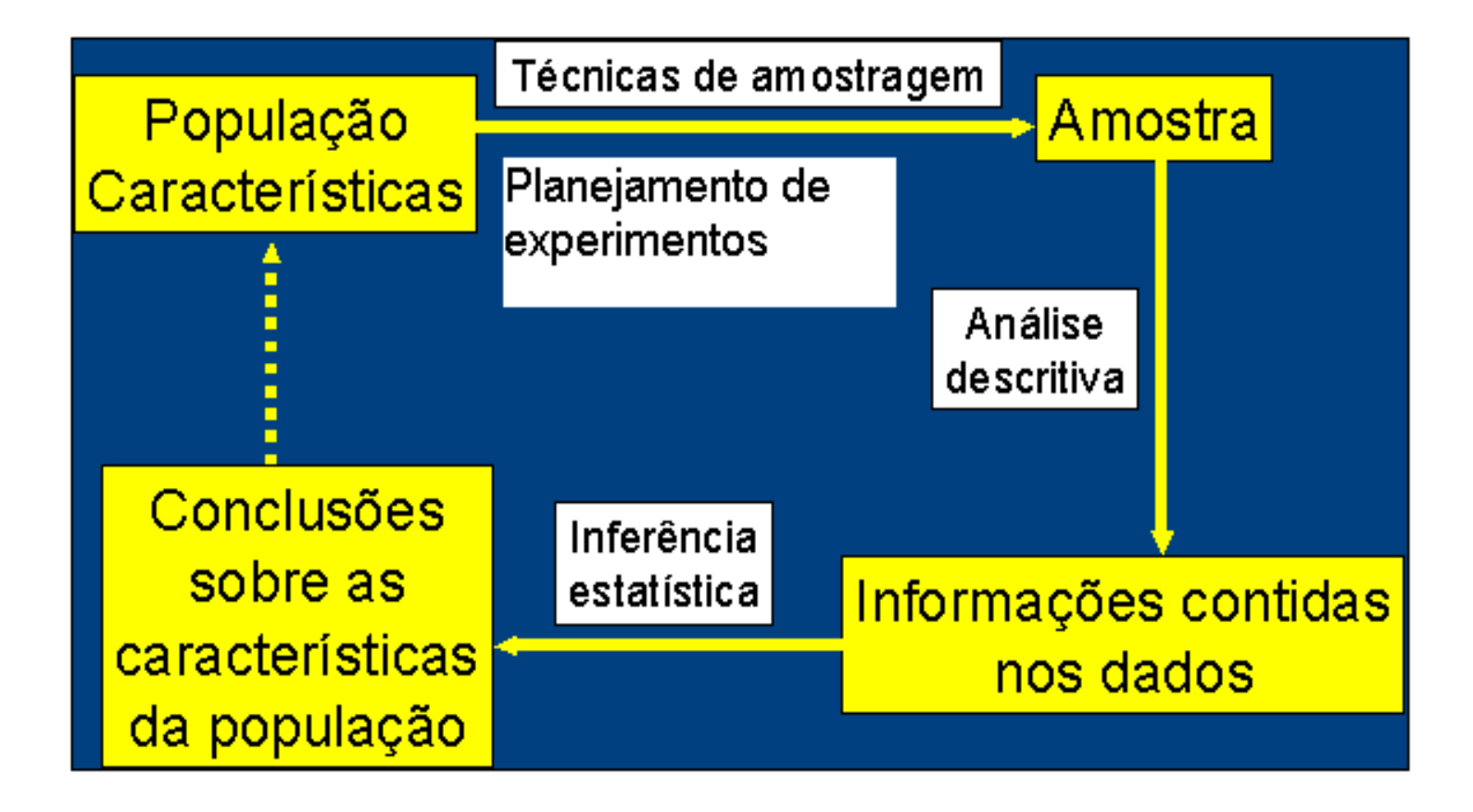

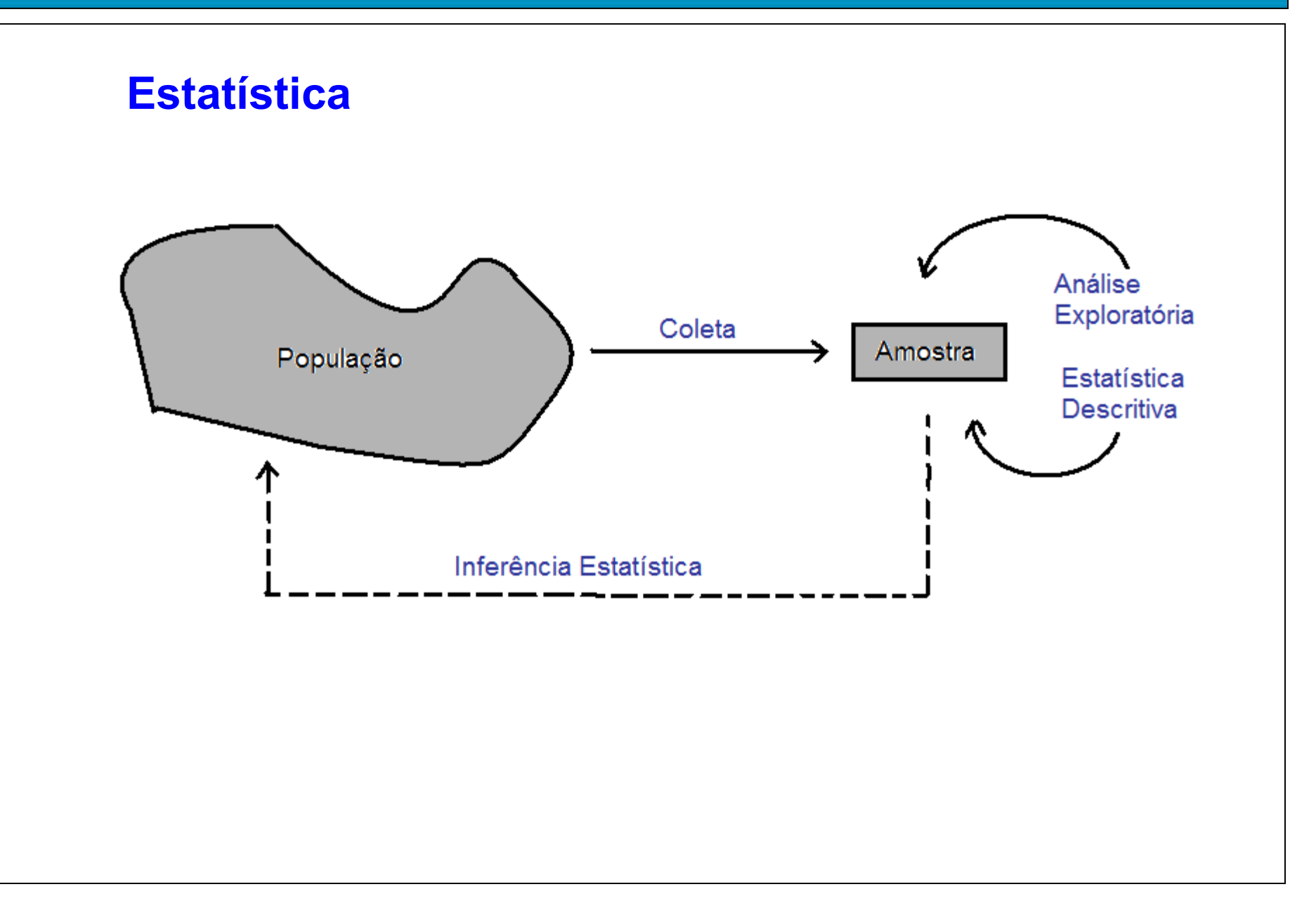

## **O que é Estatística ?**

**Para muitos, Estatística não passa de conjuntos de tabelas de dados numéricos. Os estatísticos são pessoas que coletam esses dados.**

A Estatística originou-se com a coleta de dados e a construção de tabelas para os governos. A situação evoluiu e esta coleta de dados representa somente um dos aspectos da Estatística.

#### **Definição de Estatística**

A Estatística é uma ciência baseada na **Teoria da Probabilidade**, cujo objetivo principal é nos auxiliar a tomar decisões ou tirar conclusões em situações de incerteza, a partir de dados.

População: conjunto de todas as unidades que são de interesse em um certo estudo.

Amostra: qualquer subconjunto da população selecionado de acordo com certas regras.

Censo: estudo que inclui todos os elementos da população.

#### **Coleta**

#### Experimento planejado

Efeito de um ou mais fatores sobre outro(s).

Interferência do pesquisador.

Controle sobre fatores externos.

Levantamento observacional

Dados são coletados "como estão".

Não há interferência do pesquisador.

Levantamento amostral (*survey*)

População bem definida.

Protocolo de coleta.

#### **Amostragem**

Uma área importante em muitas aplicações estatísticas é a da **Tecnologia de Amostragem.**

#### **Exemplos**:

- Pesquisa de mercado
- Pesquisa de intenção de voto (pesquisa eleitoral)
- Avaliação do impacto de uma obra junto à população

O que fazer com os dados coletados?

1 a etapa: Estatística Descritiva e

Análise Exploratória

Medidas resumo, tabelas e gráficos.

Obs. Se *x* representa uma variável, uma amostra com valores *x*<sub>1</sub>, *x*<sub>2</sub>, ..., *x*<sub>n</sub> é chamada de conjunto de dados.

n é o tamanho da amostra.

## Variável

Qualquer característica de interesse associada aos elementos de uma população.

# Classificação de variáveis

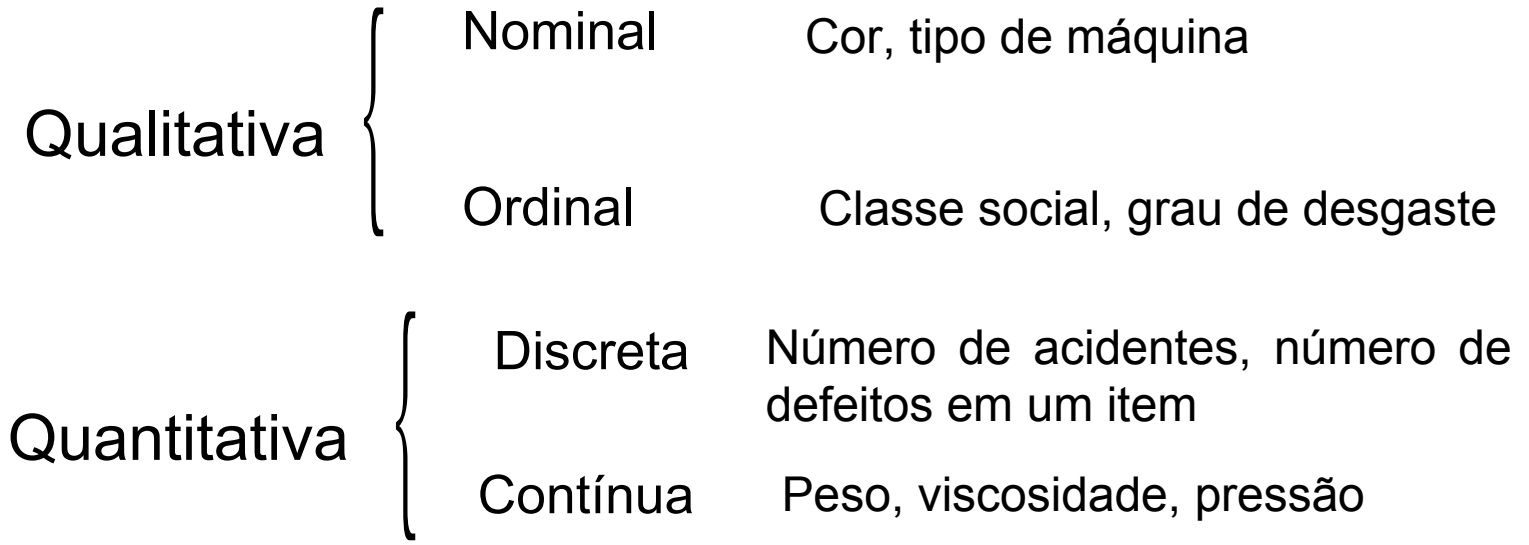

#### Exemplo. Estudo de resistência.

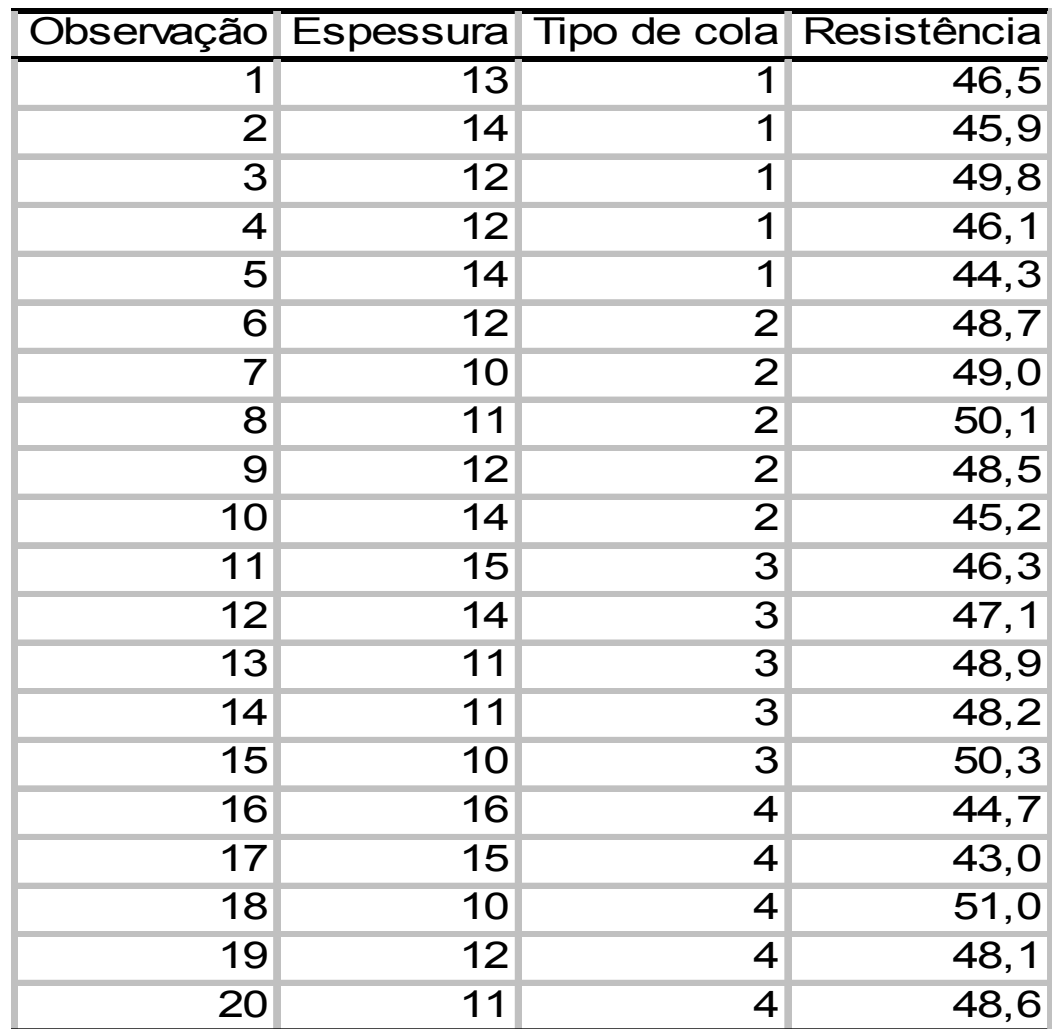

Fonte: Montgomery, D. C. (2005), Design and Analysis of Experiments, 6th Edition, Wiley: New York

Medidas de posição: moda, média, mediana, percentis, quartis. (medidas de tendência central: três primeiras)

Medidas de dispersão: amplitude, intervalo interquartil, variância, desvio padrão, coeficiente de variação.

Moda (Mo): É o valor (ou atributo) que ocorre com maior frequência.

```
Ex. Dados: 4,5,4,6,5,8,4,4
mo = 4
```
Obs. 1. Nem sempre a moda existe. 2. Pode haver mais de uma moda.

$$
\text{Media: } \bar{x} = \frac{x_1 + x_2 + x_3 + \dots + x_n}{n} = \frac{\sum_{i=1}^{n} x_i}{n}
$$

Ex. Dados: 2,5,3,7,11

$$
x = (2+5+3+7+11)/5 = 5,6
$$

*n*

## Mediana (Md)

A mediana é o valor que ocupa a posição central de um conjunto de n valores ordenados. Posição da mediana: pm = (n+1)/2

Ex. Dados: 2, 26, 3, 7, 8 (n = 5)

Dados ordenados: 2,3,7,8, 26 => pm =  $(5+1)/2=3$  $\Rightarrow$  Md = 7

Ex. Dados: 2, 15, 2, 1, 8, 7 (n = 6)

Dados ordenados: 1, 2, 2, 7, 8, 15 => pm =  $(6+1)/2=3,5$  $\Rightarrow$  Md = (2+7) / 2 = 4,5 (média dos elementos nas posições 3 e 4).

#### Quantis (*quantiles*)

O quantil de ordem  $p (0 < p < 1)$ , em um conjunto de dados com n observações, é o valor que ocupa a posição p x (n+1) nos dados ordenados.

O quantil de ordem p deixa px100% das observações abaixo dele na amostra ordenada.

## Casos particulares:

Quantil 0,5 = mediana ou segundo quartil (md) Quantil  $0,25$  = primeiro quartil (Q1) Quantil  $0.75$  = terceiro quartil  $(Q3)$ 

#### **Exemplos**

**Ex. 1.** 1,9 2,0 2,1 2,5 3,0 3,1 3,3 3,7 6,1 7,7  $(n = 10)$ Posição da Md: 0,5×(n+1)=0,5x11=> Md =(3+3,1)/2 = 3,05

Posição de Q1:  $0,25 \times 11=2,75 \Rightarrow$  Q1 =  $(2+2,1)/2 = 2,05$ Posição de Q3:  $0,75 \times 11 = 8,25 \Rightarrow$  Q3 =  $(3,7+6,1)/2 = 4,9$ 

**Ex. 2.** 0,9 1,0 1,7 2,9 3,1 5,3 5,5 12,2 12,9 14,0 33,6  $(n = 11)$  $Md = 5.3$  $Q1 = 1,7$  $Q3 = 12.9$ 

#### **Moda, mediana e média** (*mode, median and mean*)

A moda não é muito utilizada com variáveis quantitativas.

Se a variável for qualitativa nominal, a moda é a única medida de posição. A mediana é mais resistente do que a média. É menos afetada pela presença de valores extremos.

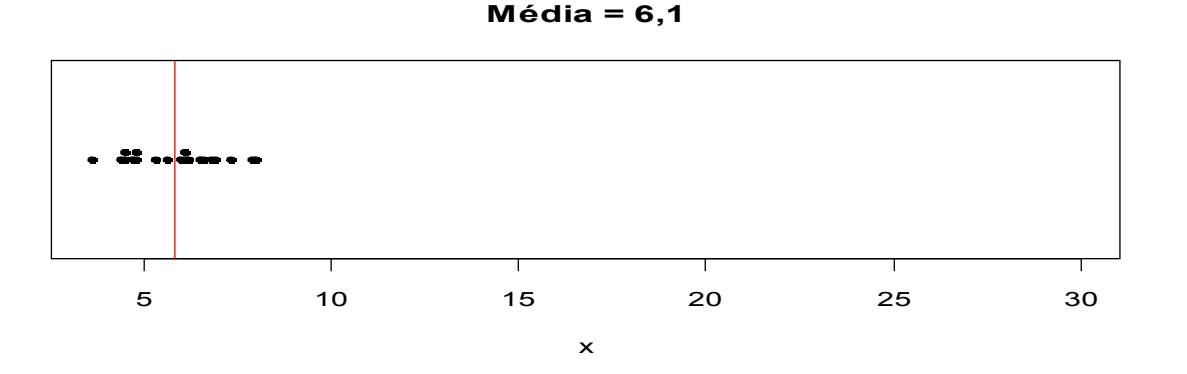

**Média = 7,8**

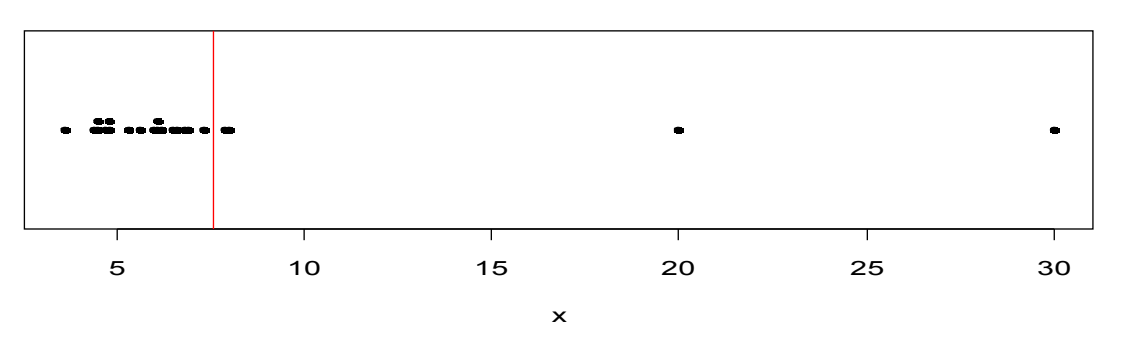

Obs. Os quantis também são chamados de separatrizes.

Considere as notas de uma prova aplicada a três grupos de alunos: Grupo 1: 3, 4, 5, 6, 7; Grupo 2: 1, 3, 5, 7,9; e Grupo 3: 5,5,5,5,5.

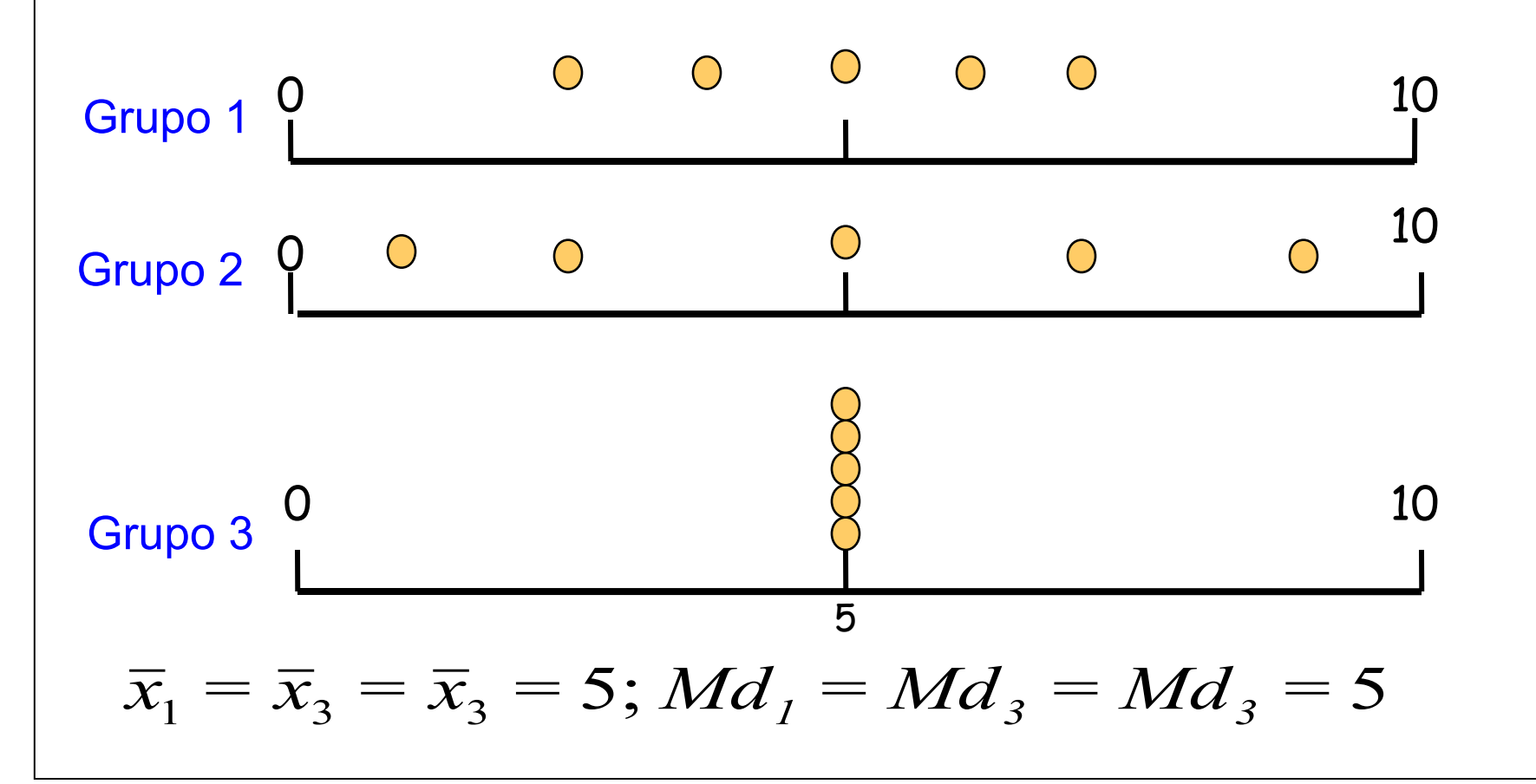

Finalidade: encontrar um valor que resuma a variabilidade de um conjunto de dados.

Amplitude  $(A)$ :  $A = MAX - min$ Para os grupos anteriores (lâmina 18), temos

Grupo 1:  $A = 4$ Grupo 2:  $A = 8$ Grupo  $3: A = 0$  **Intervalo ou amplitude interquartil (d<sup>q</sup> )** (*interquartile range*)

# É a diferença entre o terceiro quartil e o primeiro quartil:  $d_q = Q_3 - Q_1.$

**Ex.** 1,9 2,0 2,1 2,5 3,0 3,1 3,3 3,7 6,1 7,7

 $Q_1 = 2{,}05$  e  $Q_3 = 4{,}9$ .

$$
d_q = Q_3 - Q_1 = 4.9 - 2.05 = 2.85.
$$

Obs. d<sub>q</sub> é uma medida mais resistente do que A.

**Variância (s<sup>2</sup> )** (*variance*)

$$
S^{2} = \frac{(x_{1} - \bar{x})^{2} + (x_{2} - \bar{x})^{2} + \dots + (x_{n} - \bar{x})^{2}}{n-1} = \frac{\sum_{i=1}^{n} (x_{i} - \bar{x})^{2}}{n-1}
$$

**Desvio padrão (s)** (*standard deviation*)

$$
S=\sqrt{S^2}
$$

Obs. O desvio padrão tem a mesma unidade da variável *x*.

Cálculo da variância para o grupo 1 (lâmina 18):

Grupo 1: 3, 4, 5, 6, 7: Vimos que  $\bar{x} = 5$ 

$$
S^{2} = \frac{(3-5)^{2} + (4-5)^{2} + (5-5)^{2} + (6-5)^{2} + (7-5)^{2}}{5-1} = \frac{10}{4} = 2,5
$$

Desvio padrão:

$$
Grupo 1: s2 = 2, 5 \Rightarrow s = 1,58
$$
  
\n
$$
Grupo 2: s2 = 10 \Rightarrow s = 3,16
$$
  
\n
$$
Grupo 3: s2 = 0 \Rightarrow s = 0
$$

,...,  $x_n$  uma amostra com média  $\overline{x}$  e variância  $s_x^2$ .  $x_1, \ldots, x_n$  uma amostra com média  $x$  e variância  $s_x^2$ 

Transformação (posição e escala): y<sub>i</sub> = a + b x<sub>i</sub>, i = 1,...,n.

$$
\overline{y} = a + b\overline{x},
$$
  
\n $s_y^2 = b^2 s_x^2$  e  $s_y = |b|s_x.$ 

Coeficiente de variação (CV)

É uma medida de dispersão relativa.

Exprime a variabilidade em relação à média.

$$
CV = \frac{S}{|x|} \times 100,
$$

se  $x \neq 0$ .

**Exemplo.** Altura e peso de 15 peças metálicas cilíndricas

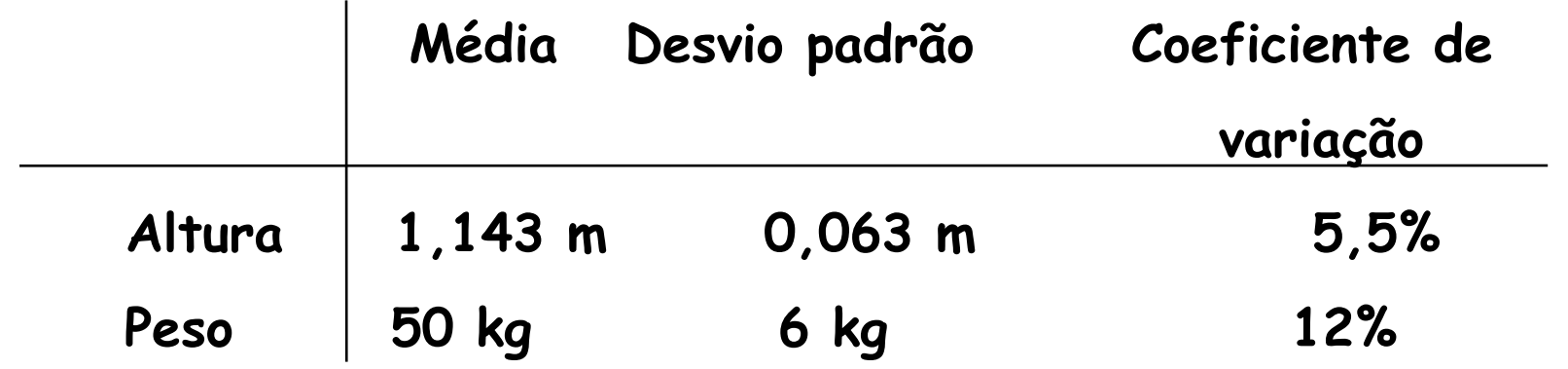

Conclusão**.** O peso das peças métalicas apresenta variabilidade relativa aproximadamente duas vezes maior do que a altura.

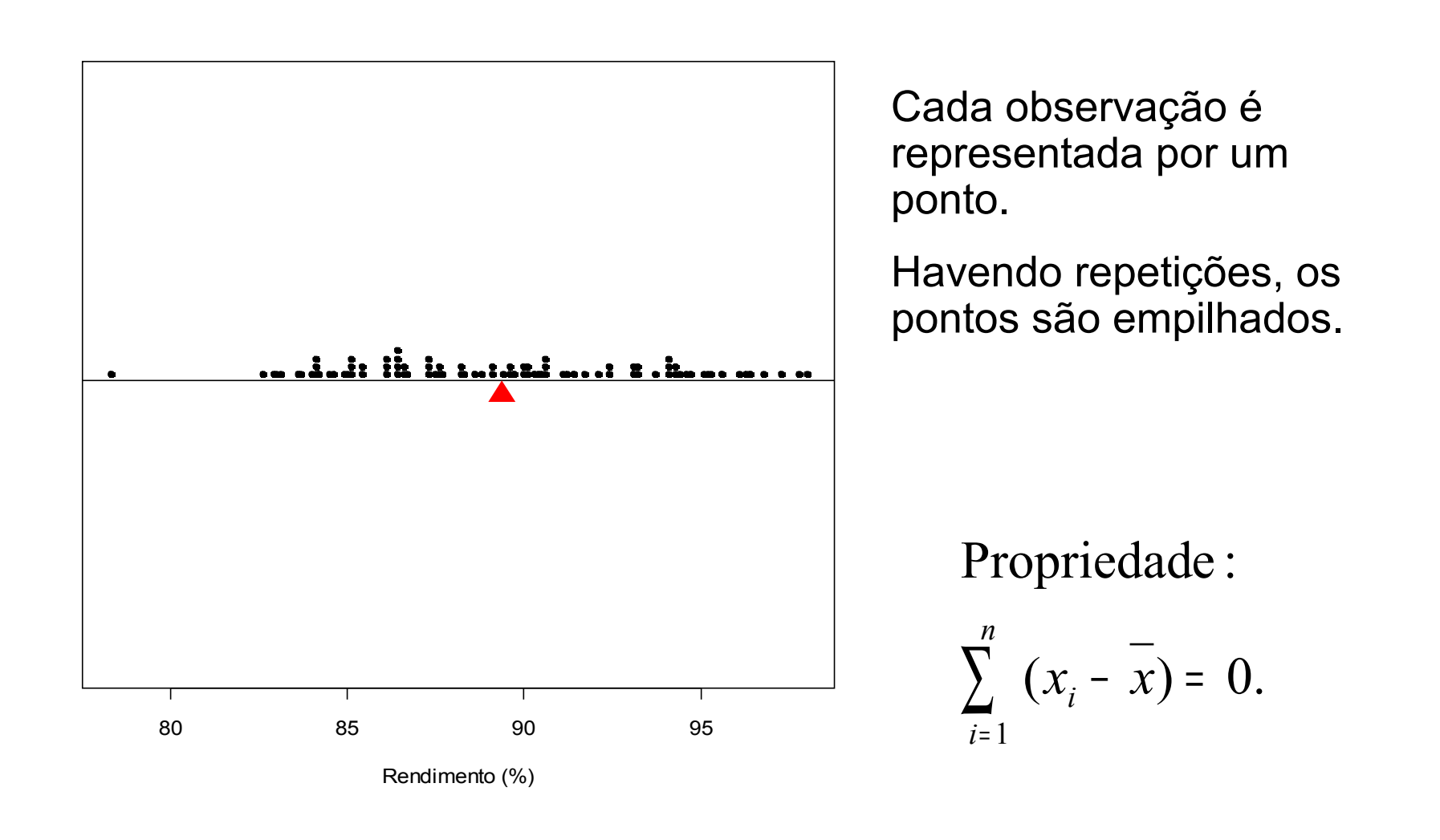

Uma das formas de organizar e resumir a informação contida em dados observados é por meio de tabelas de frequências e gráficos.

A frequência de um valor da variável é o número de vezes que este valor ocorre no conjunto de dados.

Tabela de frequências. Tabela com os diferentes valores de uma variável (ou intervalos de valores) e suas respectivas frequencias.

1. Variáveis qualitativas. Tabela de frequências dos diferentes valores da variável. Representação gráfica: gráfico de barras, de Pareto e gráfico de setores ("de pizza").

Exemplo. Variável "Tipo de cimento utilizado" (qualitativa nominal)

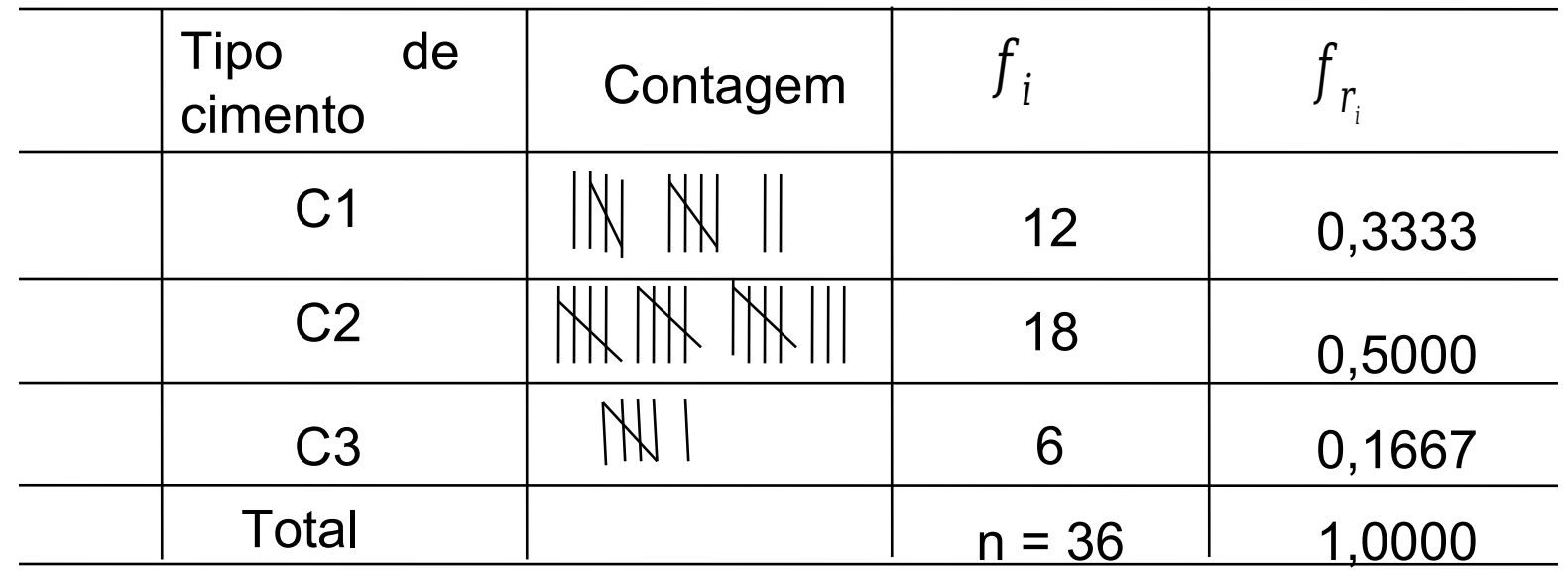

: frequência absoluta do valor i (número de observações *f i*com tipo de cimento = i),  $i \in \{C1, C2, C3\}$ .

 $f_{r_i} =$ *f i*  $\overline{n}$   $\,$  : frequência relativa do valor i.

## Elementos de um gráfico

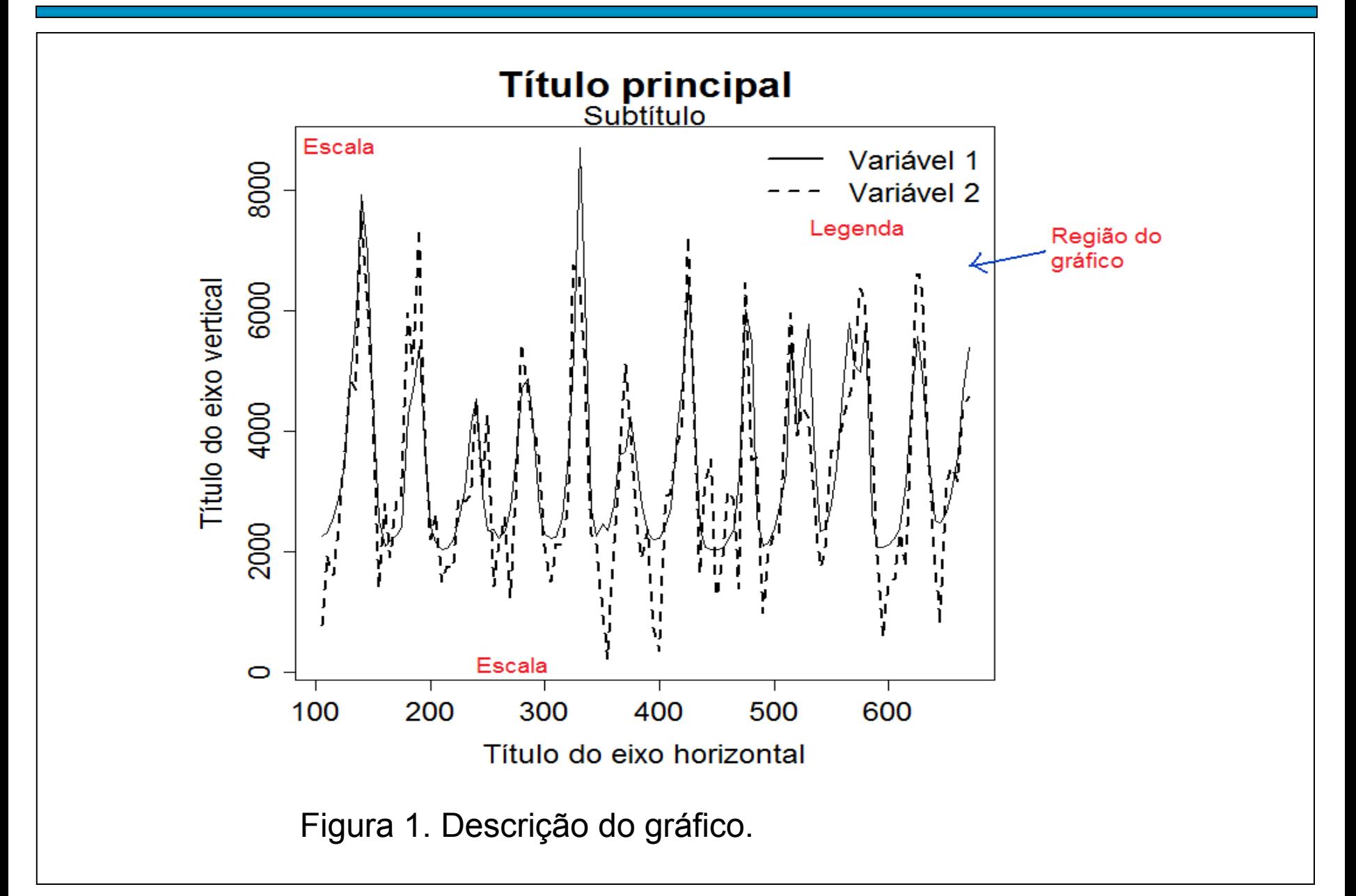

## Representação gráfica de variáveis qualitativas

Gráfico de barras: retângulos verticais (ou horizontais) espaçados com alturas (ou bases) iguais às frequencias dos valores da variável.

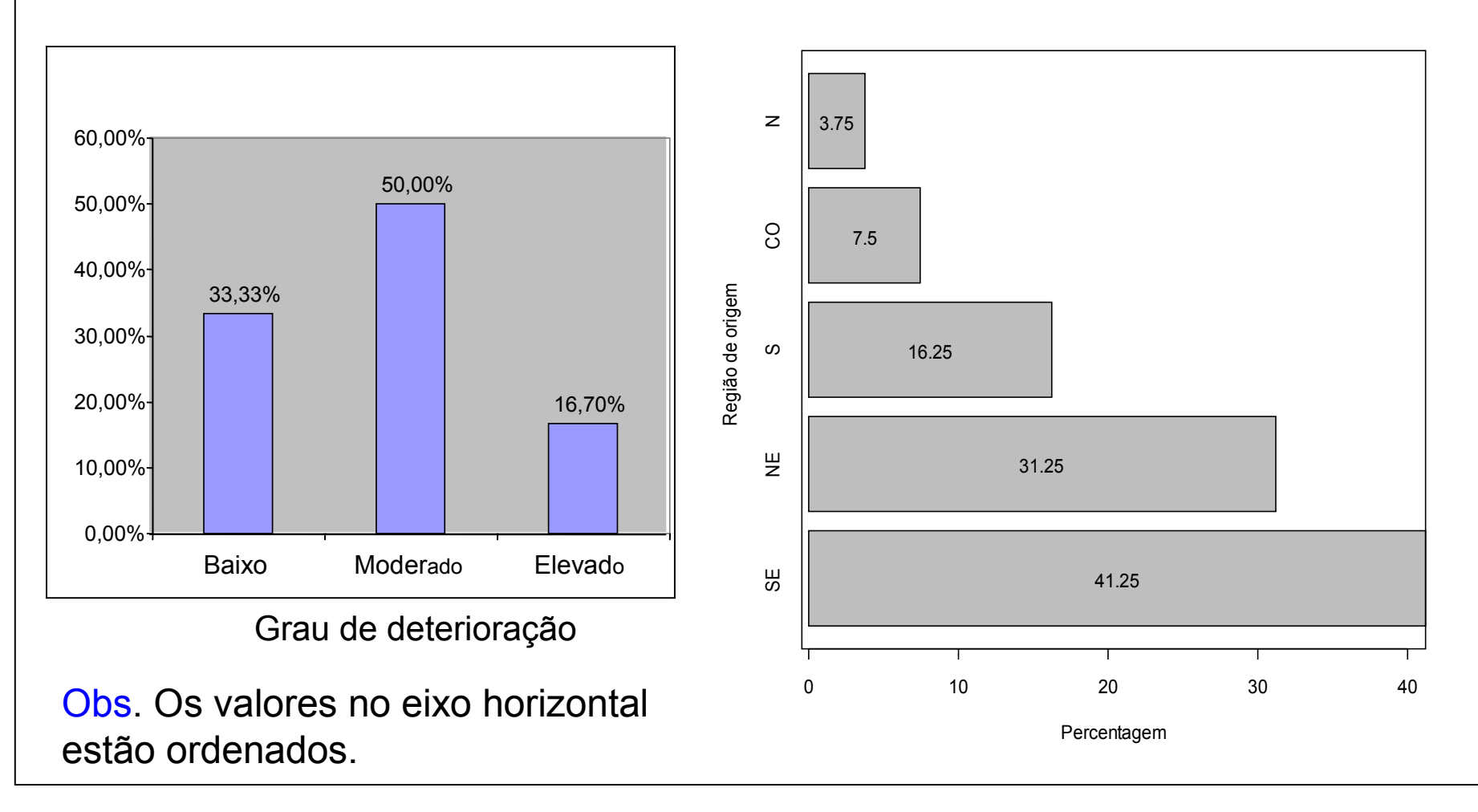

#### Gráfico de Pareto

Gráfico de barras com os valores da variável em ordem decrescente de frequencias e com as frequencias relativas acumuladas no segundo eixo vertical.

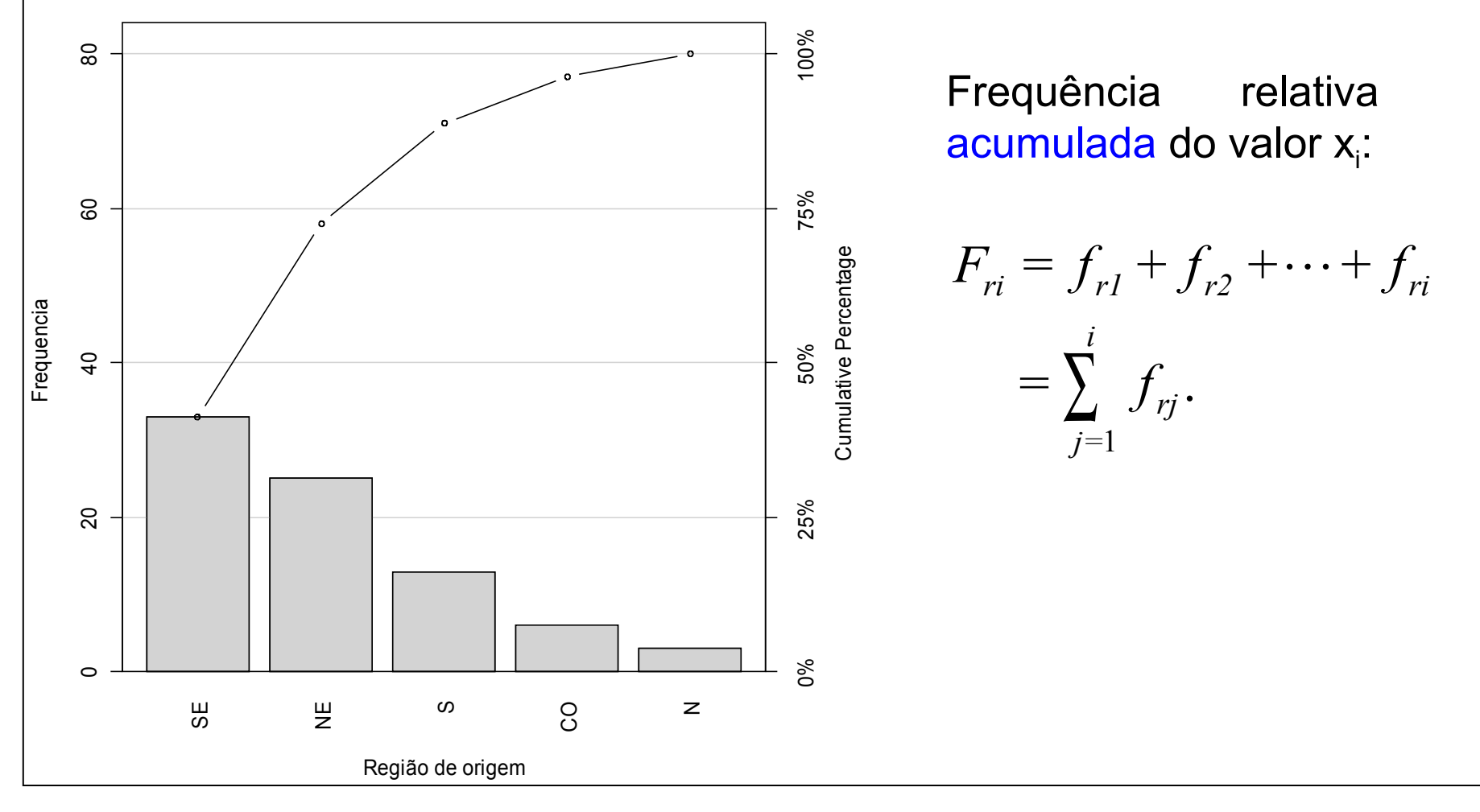

# Gráficos de setores ("de pizza")

Gráfico circular utilizado para destacar a composição das partes de um todo.

O ângulo central de cada setor é proporcional à frequencia representada (usualmente em %).

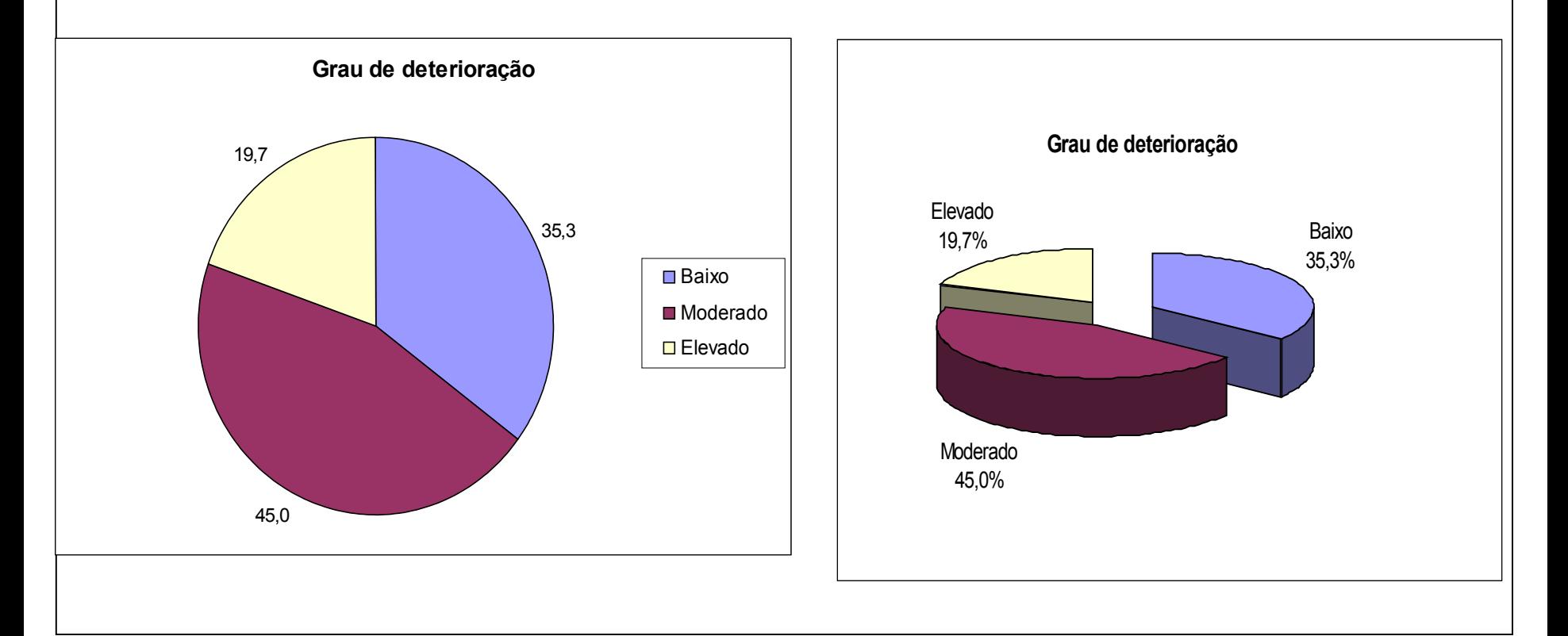

2.1 Discretas. Organizam-se mediante tabelas de frequências e a representação gráfica é mediante gráfico de pontos, de barras ou de linha.

Frequência acumulada do valor x<sub>i</sub>:

Frequency of the image shows a linear equation is given by:

\n
$$
F_i = f_1 + f_2 + \cdots + f_i = \sum_{j=1}^{i} f_j
$$

Exemplo. Número de defeitos em lotes de produtos.

Distribuição de frequências do número de defeitos por lote.

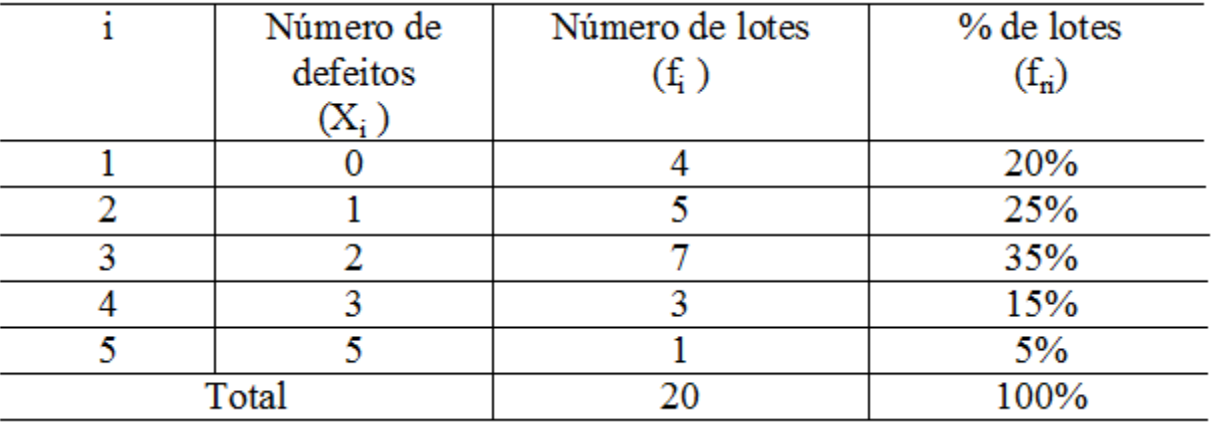

## Representação gráfica

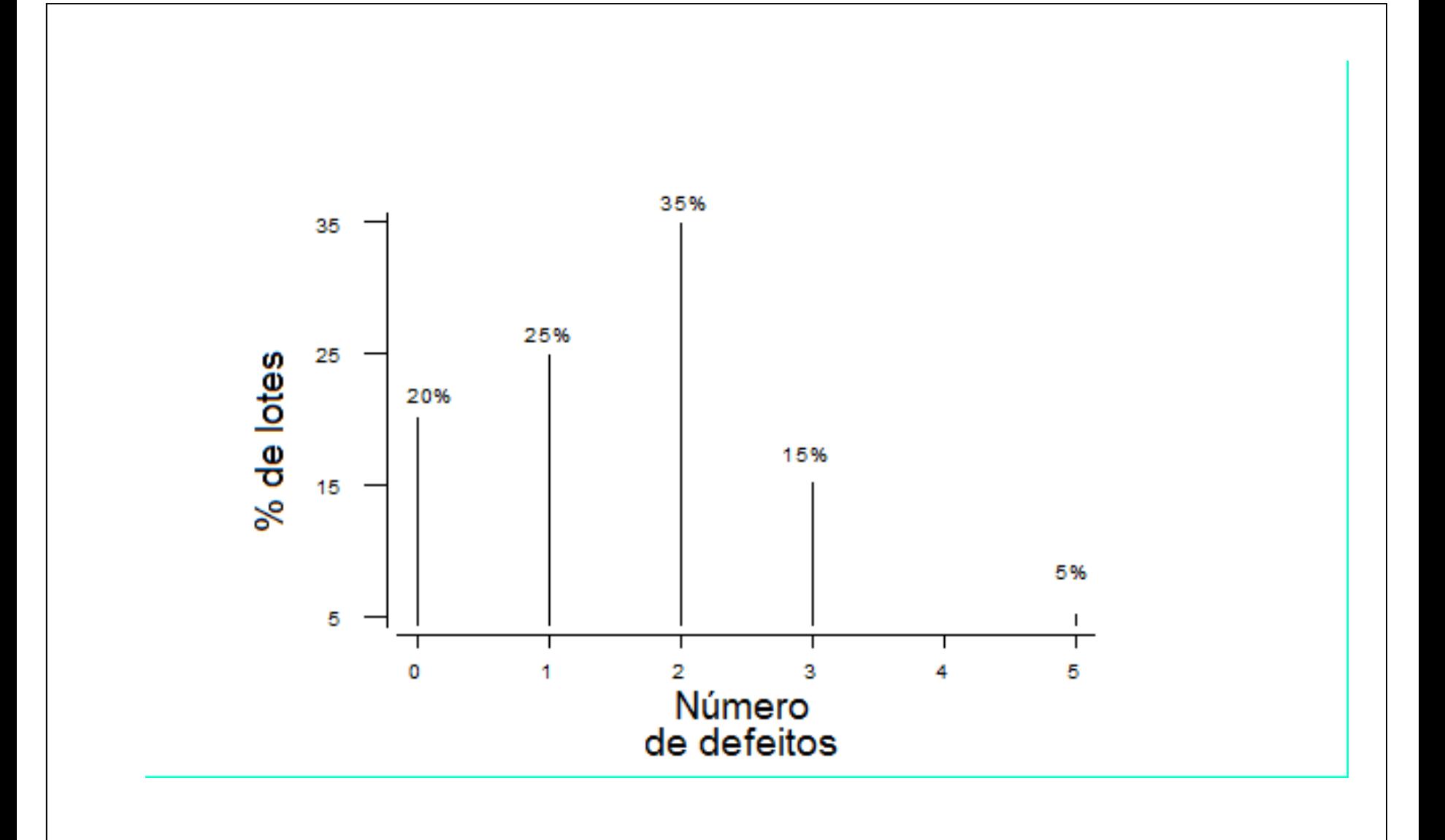

Medidas de posição e dispersão para variáveis quantitativas discretas agrupados em tabela de freqüências:

Média:

$$
\frac{1}{x} = \frac{x_1 f_1 + x_2 f_2 + \dots + x_k f_k}{n} = \frac{\sum_{i=1}^{n} x_i f_i}{n}
$$

Exemplo. Determine o número médio de defeitos por lote.

$$
\frac{x}{x} = \frac{0 \times 4 + 1 \times 5 + 2 \times 7 + 3 \times 3 + 5 \times 1}{20} = \frac{33}{20} = 1,65
$$

Mediana:

 $n = 20$ :  $pm = (20+1)/2 = 10,5$  =>

Md = média dos valores com frequencias acumuladas iguas a 10 e 11

 $=(2 + 2) / 2 = 2$  (lâmina 33).

 $Moda = ?$ 

#### Variância:

$$
s^{2} = \frac{(x_{1} - \overline{x})^{2} f_{1} + (x_{2} - \overline{x})^{2} f_{2} + \dots + (x_{k} - \overline{x})^{2} f_{k}}{n-1} = \frac{\sum_{i=1}^{k} (x_{i} - \overline{x})^{2} f_{i}}{n-1}
$$

#### Exemplo.

$$
s^{2} = \frac{4(0-1,65)^{2} + 5(1-1,65)^{2} + 7(2-1,65)^{2} + 3(3-1,65)^{2} + (5-1,65)^{2}}{19}
$$
  
=  $\frac{16,3125}{19} = 0,859$   
Desvio padrão:  $s = \sqrt{s^{2}} = 0,927$   
Coefficiente de variação:  $CV = \frac{s}{|\overline{x}|} \times 100\% = \frac{0,92}{1,65} \times 100\% = 55,8\%$ 

#### **2.2 Construção de tabelas de frequências para variáveis contínuas**

- Escolha o número de intervalos de classe (k)
- Identifique o menor valor (min) e o valor máximo (MAX) dos dados.
- Calcule a amplitude  $(A)$ :  $A = MAX min$ .
- Calcule a amplitude de classe (h):  $h = A / k$ .
- Obtenha os limites inferior (LI) e superior (LS) de cada classe.

1<sup>o</sup> intervalo:

 $2^{\degree}$  intervalo:

*L*imite superior :  $LS_1 = LI_1 + h$ Limite inferior :  $LI_1 = min$ 

Limite superior :  $LS_2 = LI_2 + h$ Limite inferior :  $LI_2 = LS_1$ 

*L*imite superior :  $LS_i = LI_i + h$ Limite inferior :  $LI_i = LS_{i-1}$ i- ésimo intervalo:

Prossiga até que seja obtido um intervalo que contenha o valor máximo (MAX).

...

Obs. Muitas vezes, por conveniência, arrredondamos os valores de h e/ou  $LI_{1}$ .

Tabela de de frequências com as colunas:

- Número de ordem de cada intervalo (i)
- Limites de cada intervalo. Os intervalos são fechados à esquerda e abertos à direita. Notação:

Ponto médio (ou marca de classe) de cada classe:

$$
x_i^* = \frac{LS_i + LI_i}{2}.
$$

Frequência absoluta de uma classe (f<sub>i</sub>): número de observações pertencentes à classe i.

Frequência relativa de uma classe:  $f_{ri} = f_i / n$ .

Frequência acumulada absoluta de uma classe:

$$
F_i = f_1 + f_2 + \dots + f_i = \sum_{j=1}^i f_j.
$$

Frequência acumulada relativa de uma classe:

$$
F_{r_i} = f_{r_1} + f_{r_2} + \dots + f_{r_i} = \sum_{j=1}^i f_{r_j} \quad \text{ou } F_{r_i} = \frac{F_i}{n}.
$$

#### Variável: viscosidade (em u.v.) de um líquido a uma certa temperatura.

13.9 14.9 15.9 15.8 14.8 15.1 15.8 15.0 15.1 14.6 14.7 16.6 13.6 15.9 13.1 15.2 14.7 16.0 15.6 17.4 15.3 14.2 15.9 15.1 15.9 16.1 16.2 13.8 14.6 16.0 15.8 15.5 16.5 17.1 15.3 15.5 17.8 15.4 15.4 14.6

#### Amostra ordenada:

13.1 13.6 13.8 13.9 14.2 14.6 14.6 14.6 14.7 14.7 14.8 14.9 15.0 15.1 15.1 15.1 15.2 15.3 15.3 15.4 15.4 15.5 15.5 15.6 15.8 15.8 15.8 15.9 15.9 15.9 15.9 16.0 16.0 16.1 16.2 16.5 16.6 17.1 17.4 17.8

 $n = 40$ 

Mínimo Mediana Média Máximo 13.10 15.40 15.39 17.80

#### Procedimento:

Adotamos  $k = 5$ .  $min = 13,10$  e MAX = 17,80.  $A = MAX - min = 17,8 - 13,10 = 4,7.$  $h = 4.7 / 5 = 0.94$ . Adotamos  $h = 1 e L I_1 = 13$ .

Limites das classses:  $LI_1 = 13$ ,  $LS_1 = LI_1 + h = 14$ ,  $LI_2 = LS_1 = 14$ ,  $LS_2 = LI_2 + h = 15, ..., LI_5 = LS_4 = 17 e LS_5 = LI_5 + h = 18.$ 

$$
\begin{array}{ll}\n\text{Pontos} & x_1^* = \frac{13 + 14}{2} = 13,5; \quad x_2^* = \frac{14 + 15}{2} = 14,5; \quad \dots; x_5^* = \frac{17 + 18}{2} = 17,5.\n\end{array}
$$

#### Tabela. Distribuição de frequências da variável viscosidade.

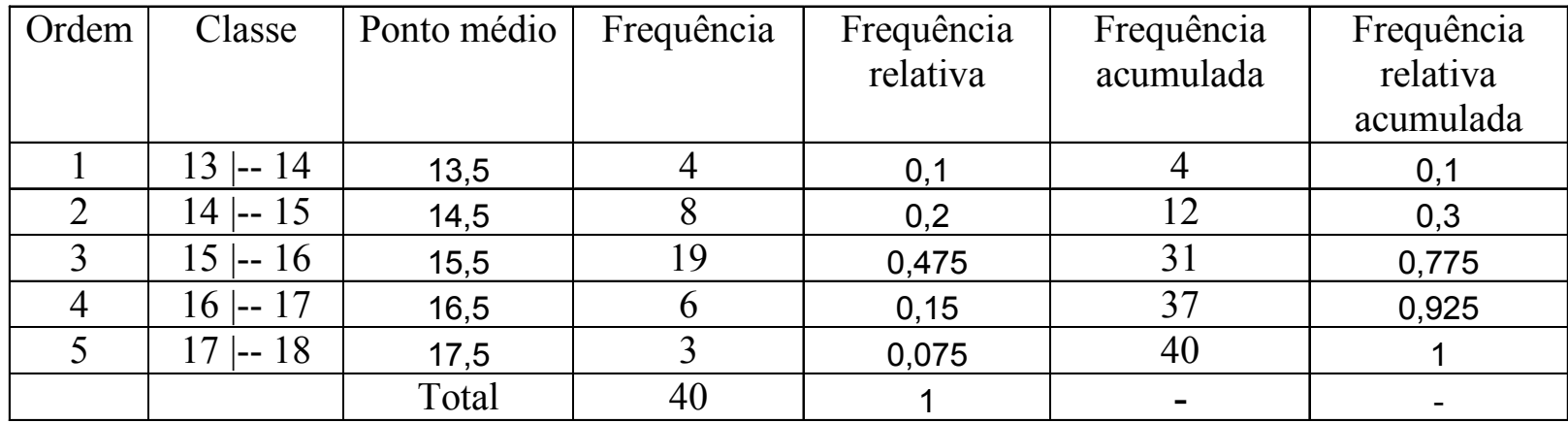

Nesta organização de dados temos perda de informação. Em um gráfico de pontos (lâmina 26) não há perda de informação, mas se n for "grande", pode haver perda de clareza.

Densidade de freqüência (ou densidade):  $\int_{d}^{1} = \frac{J r_i}{L}$ .

$$
\textcolor{red}{\bf 41}
$$

*h*

*r*

*f*

 $=\frac{J_r}{I}$ 

*i*

 $\int_{d}$ 

Representação gráfica:

Histograma

Gráfico de barras adjacentes com bases iguais às amplitudes das classes e alturas iguais às densidades.

Obs. Se as classes tiverem amplitude constante, as alturas das barras usualmente são iguais às frequencias.

Propriedade. Se utilizarmos densidades, soma das áreas dos retângulos = 1, pois

$$
\sum_{i=1}^{k} h f_{d_i} = \sum_{i=1}^{k} h \frac{f_{r_i}}{h} = \sum_{i=1}^{k} f_{r_i} = 1.
$$

Obs. 1. A amplitude das classes pode variar.

2. Na construção de um histograma, quanto maior for n, melhor.

## Exemplo. Variável viscosidade.

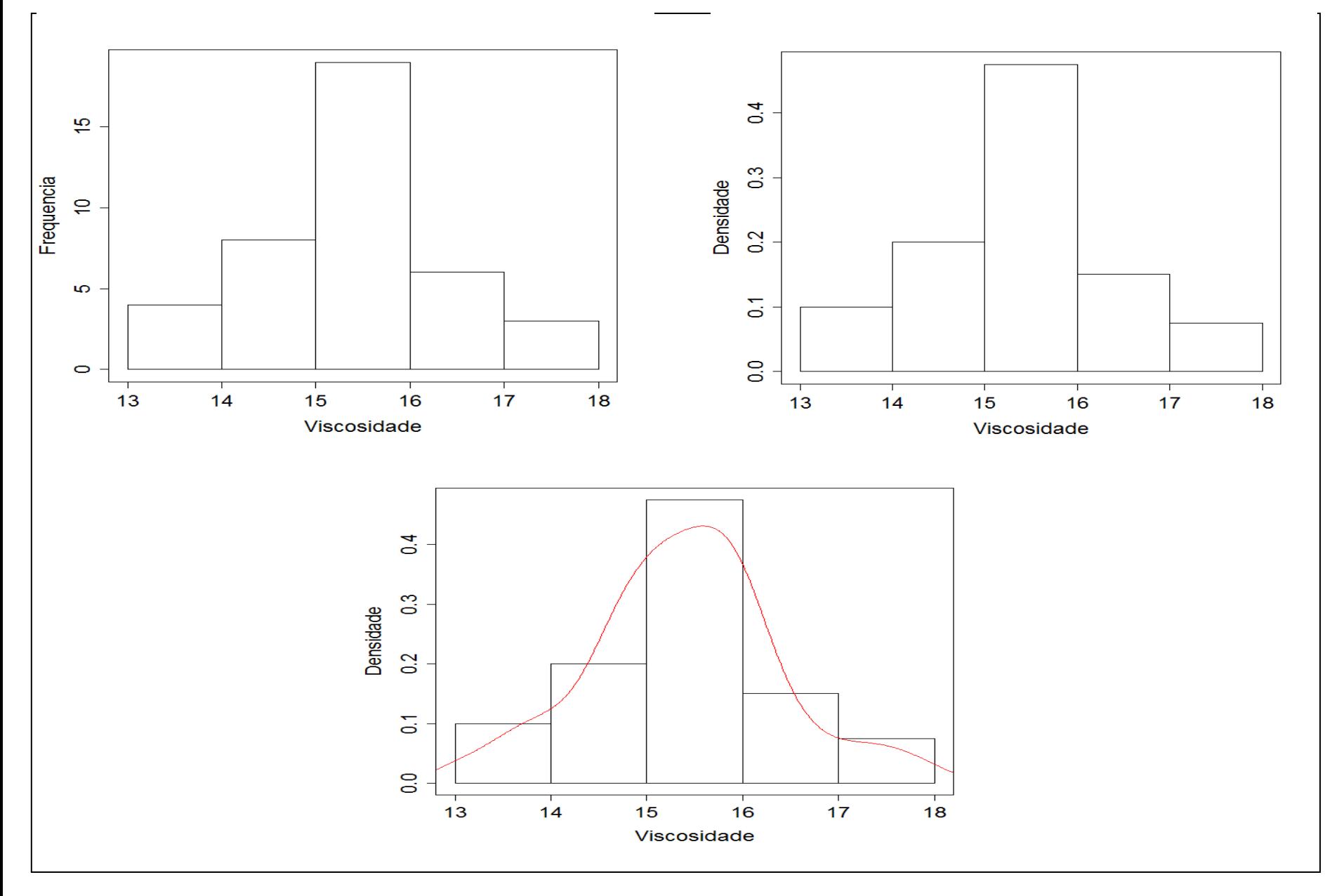

#### Escolha do número de classes (geralmente,  $5 \le k \le 15$ ).

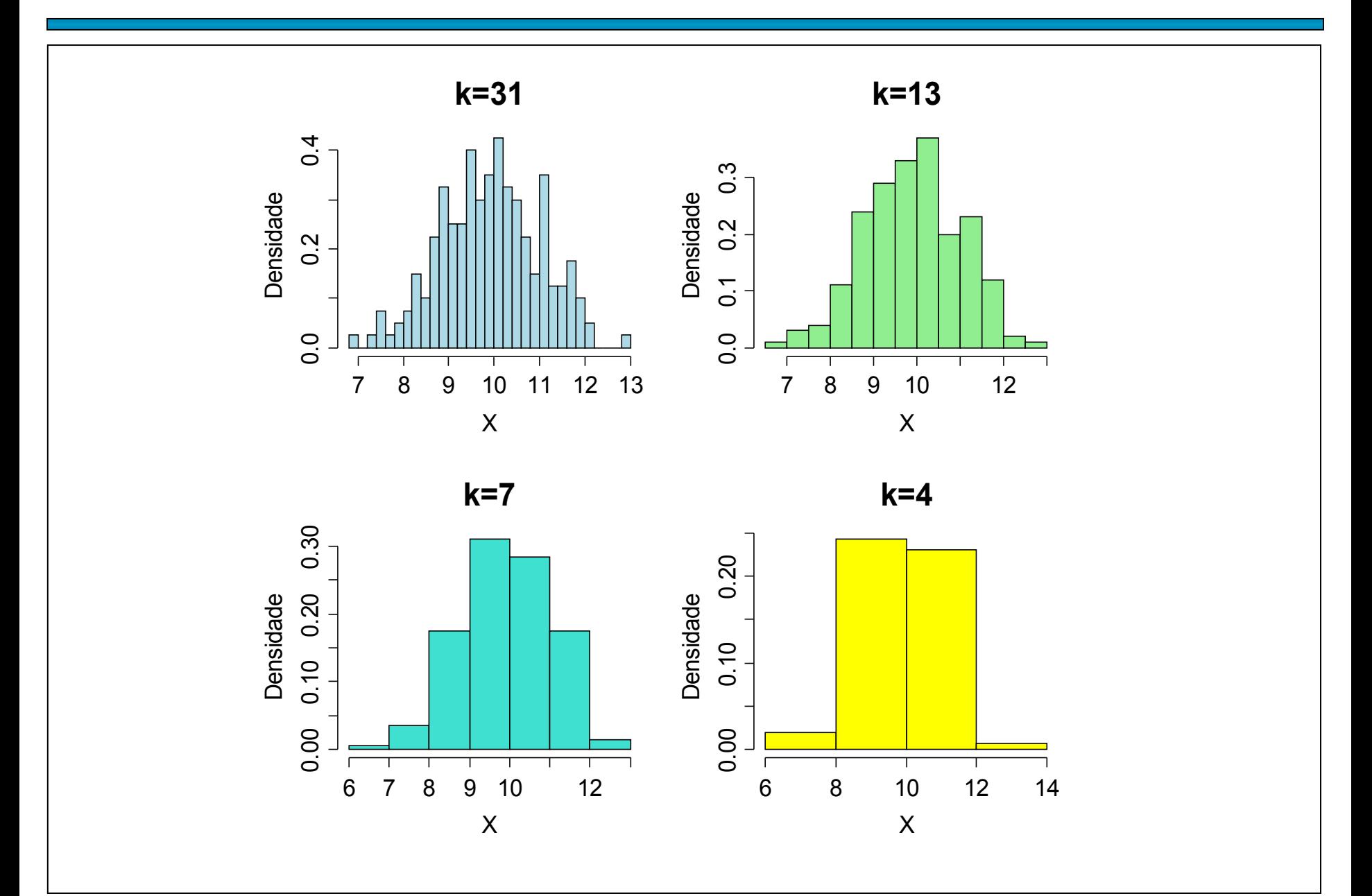

Média e variância para variáveis contínuas agrupadas em classes

$$
\begin{array}{ll}\n\text{Média:} & \bar{x} \equiv \frac{x_1^* f_1 + x_2^* f_2 + \dots + x_k^* f_k}{n} = \frac{\sum_{i=1}^k x_i^* f_i}{n} \\
\text{Variância:} & s^2 \equiv \frac{\sum_{i=1}^k f_i (x_i^* - \bar{x})^2}{n - 1} \\
\text{Exemplo. Variável viscosidade (lâmina 40)} \\
\bar{x} \equiv \frac{13,5 \times 4 + 14,5 \times 8 + 15,5 \times 19 + 16,5 \times 6 + 17,5 \times 3}{40} & s^2 \equiv \frac{\sum_{i=1}^5 f_i (x_i^* - \bar{x})^2}{40 - 1} = \frac{41,6}{39} = 1,067. \\
\bar{x} \equiv \frac{616}{40} = 15,4. & s = 1,033 \text{ (desvio padrão).} \\
\text{Média dos dados não agrupados (dados brutos):}\n\end{array}
$$

$$
\bar{x} = \frac{x_1 + x_2 + \dots + x_{36}}{40} = \frac{13,9 + 14,9 + \dots + 14,6}{40} = 15,39.
$$
  
Este resultado difere do valor obtido anteriormente. Por quê?

Representação dos dados por meio de um retângulo construído com os quartis. Fornece informação sobre a variabilidade (d<sub>q</sub> =  $Q_3$  –  $Q_1$ ) e valores extremos.

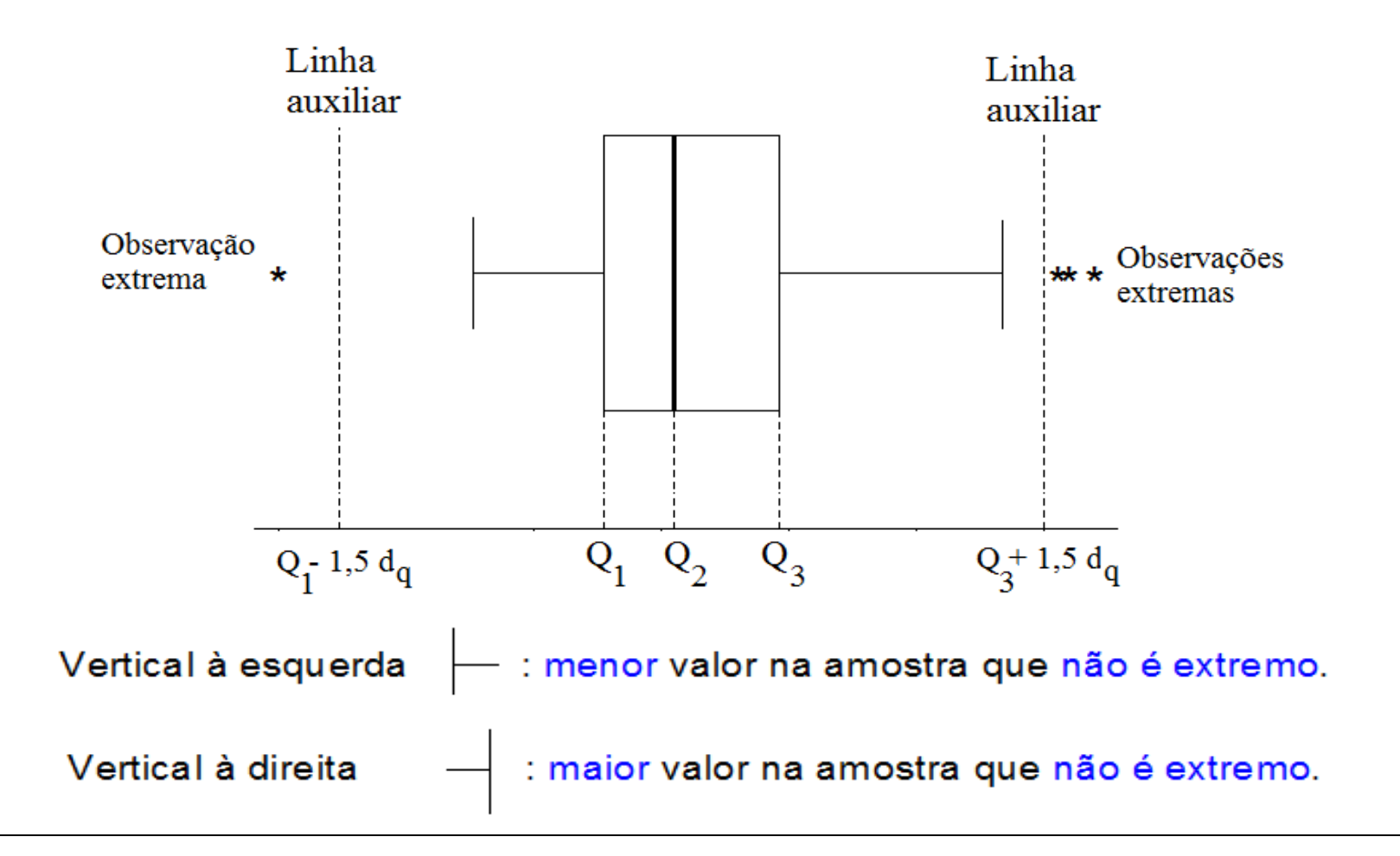

#### Exemplo. Variável viscosidade.

1<sup>2</sup> quartil (Q1) = 14,775. Mediana (Md ou  $Q2$ ) = 15,4. 3 º quartil (Q3) = 15,9.

 $d_q$ = intervalo interquartil = Q3 – Q1 = 1,125. Lnhas auxiliares passam por Q1 – 1,5d<sub>q</sub> = 13,1 e Q3 +1,5d<sub>q</sub> = 17,6.

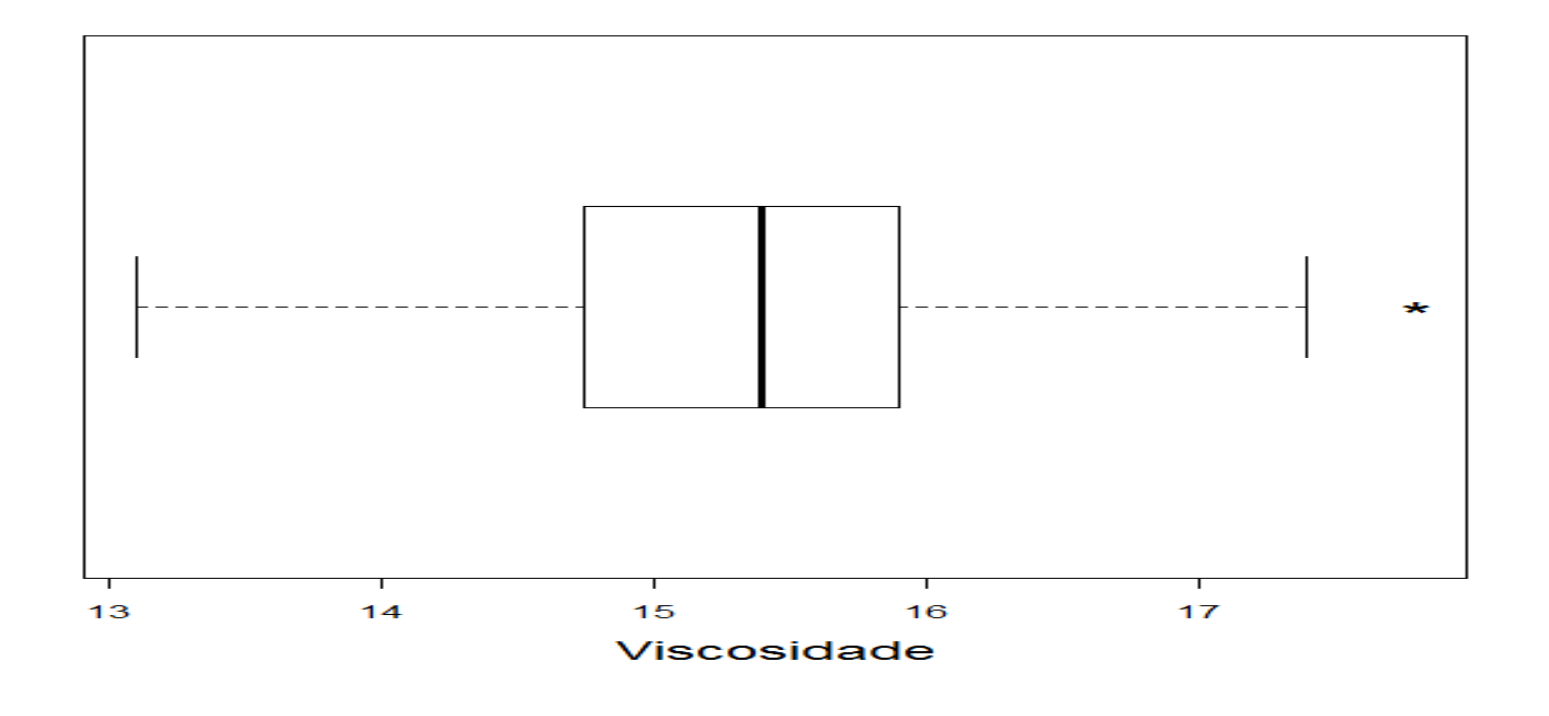

## Exemplo. Variável viscosidade medida em duas temperaturas.

#### Temperatura 1 (lâmina 39).

13.9 14.9 15.9 15.8 14.8 15.1 15.8 15.0 15.1 14.6 14.7 16.6 13.6 15.9 13.1 15.2 14.7 16.0 15.6 17.4 15.3 14.2 15.9 15.1 15.9 16.1 16.2 13.8 14.6 16.0 15.8 15.5 16.5 17.1 15.3 15.5 17.8 15.4 15.4 14.6

#### Temperatura 2 ( $n = 40$ ).

13.3 14.5 15.3 15.3 14.3 14.8 15.2 14.5 14.6 14.1 14.3 16.1 13.1 15.5 12.6 14.6 14.3 15.4 15.2 16.8 14.9 13.7 15.2 14.5 15.3 15.6 15.8 13.3 14.1 15.4 15.2 15.2 15.9 16.5 14.8 15.1 17.0 14.9 14.8 14.0

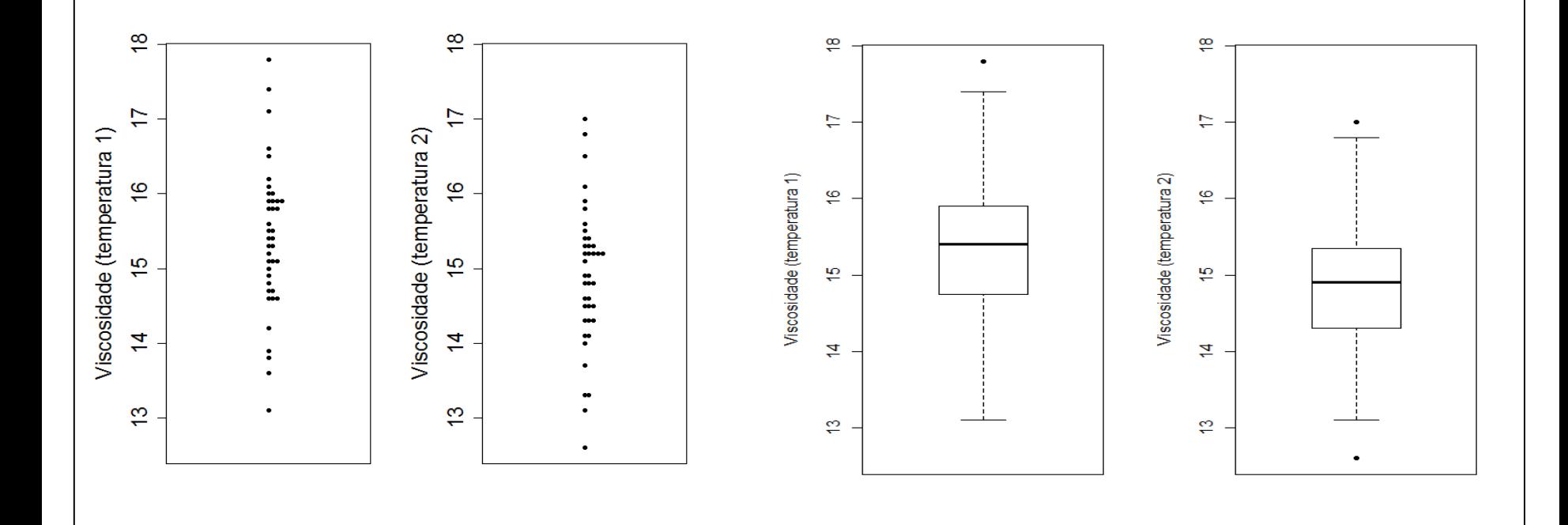

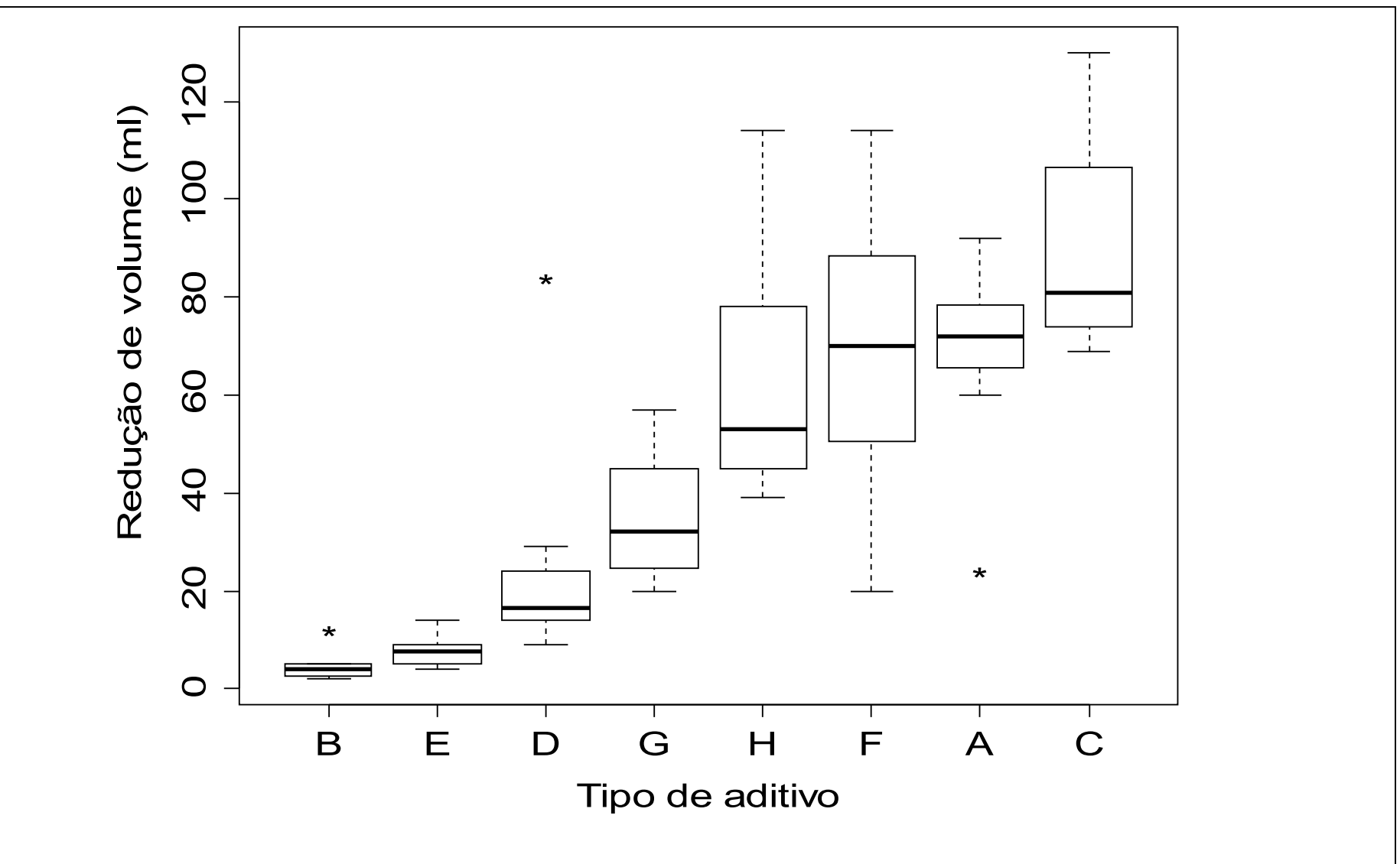

Análise exploratória. Redução de volume *versus* tipo de aditivo. Variabilidade. Simetria. Valores extremos.

### Gráfico de linha

#### Representação de séries temporais (ou séries históricas).

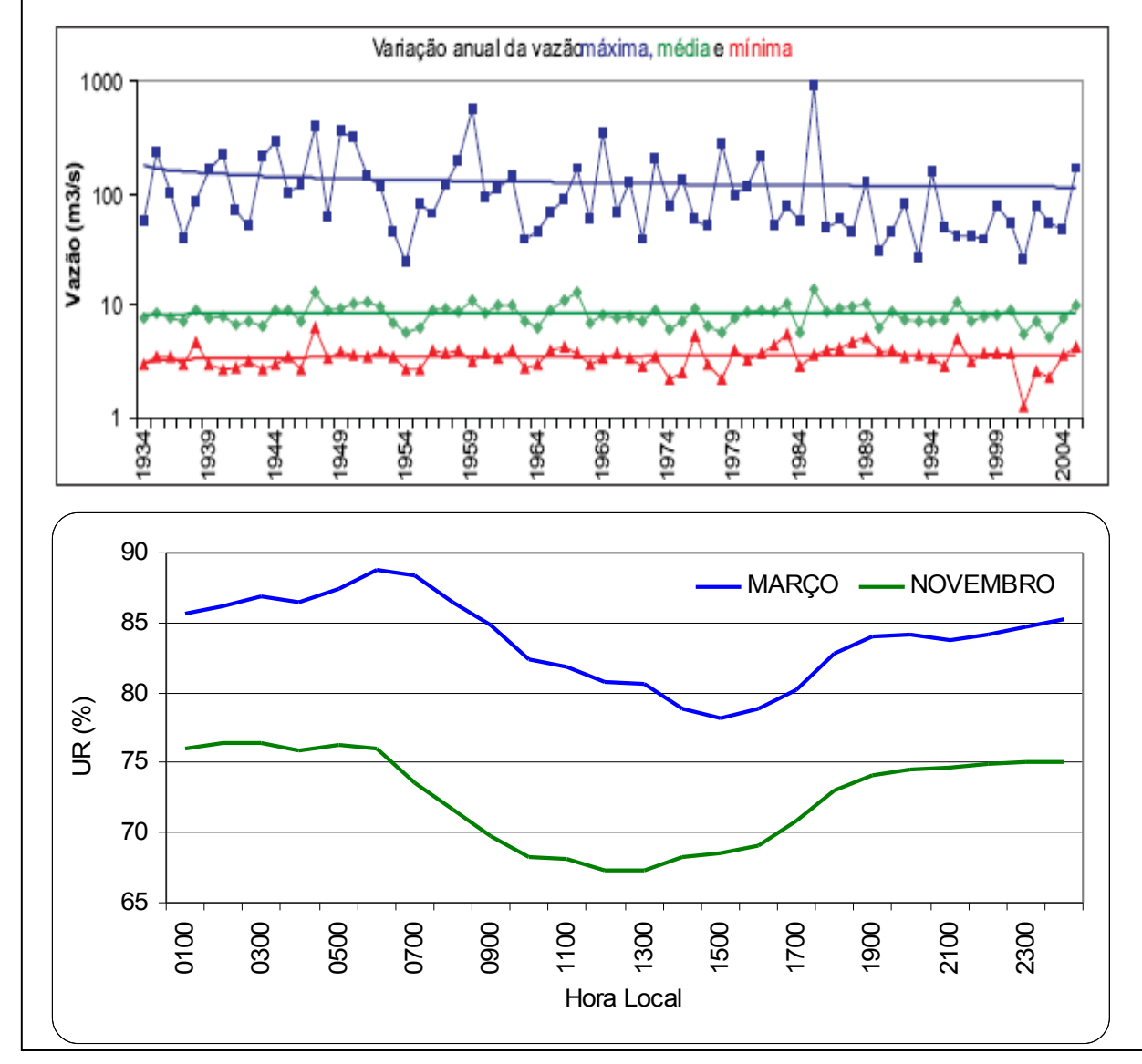

Visualização dos componentes tendência e sazonalidade.

Cuidado com a escala do gráfico.  $(x_1, y_1), ..., (x_n, y_n)$ : amostra bivariada.

Representação gráfica: gráfico de dispersão (*scatter plot*)

Medida de associação: coeficiente de correlação linear de Pearson.

$$
r = \frac{\frac{1}{n-1}\sum_{i=1}^{n}(x_i - \overline{x})(y_i - \overline{y})}{s_x s_y}
$$

Numerador: covariância entre x e y.

Propriedades:  $(1) -1 \le r \le 1$  e

(2) |r| = 1 se, e somente se, a relação entre x e y for linear (y = a + bx, b  $\neq$  0 e o sinal de r é o sinal de b).

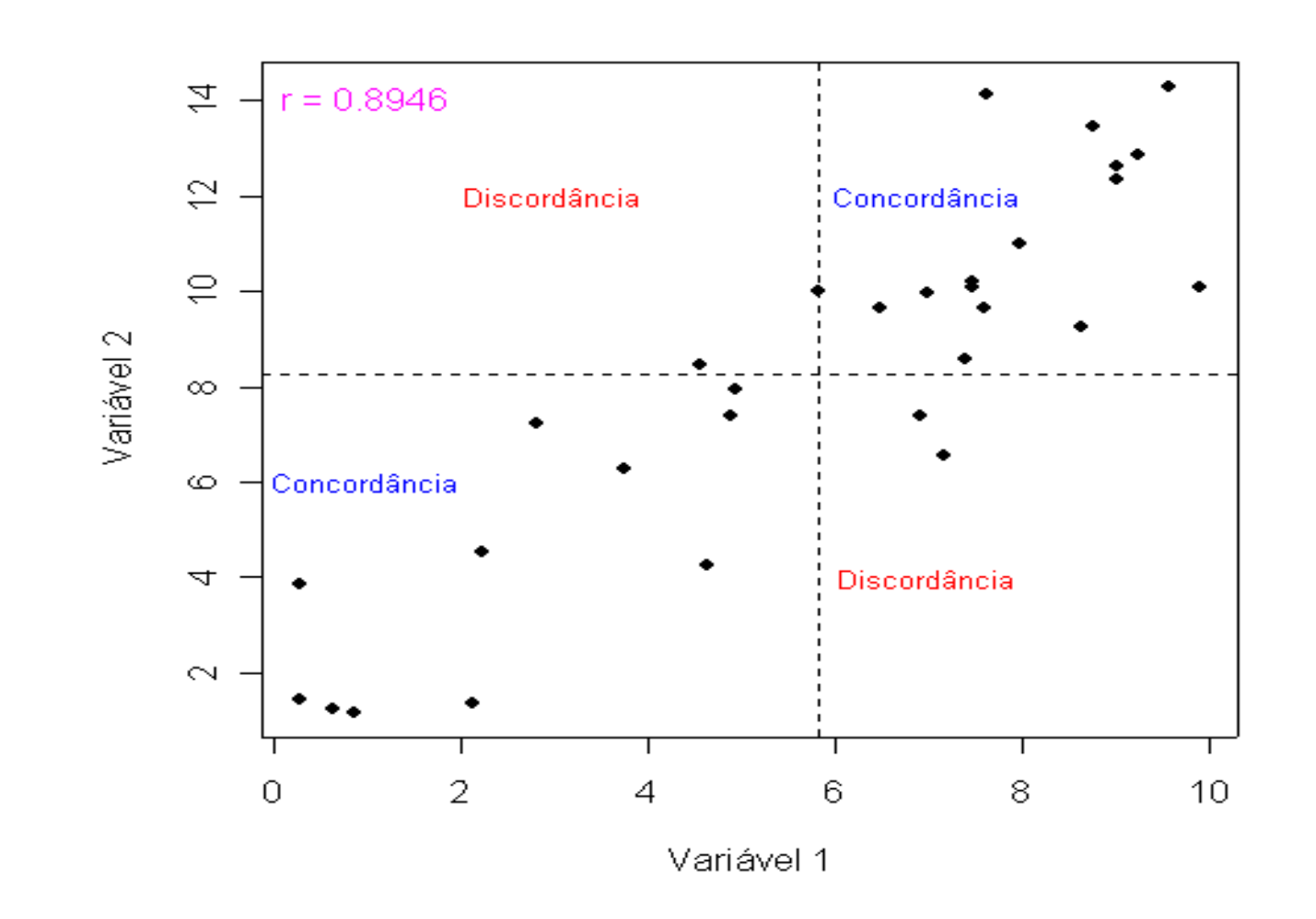

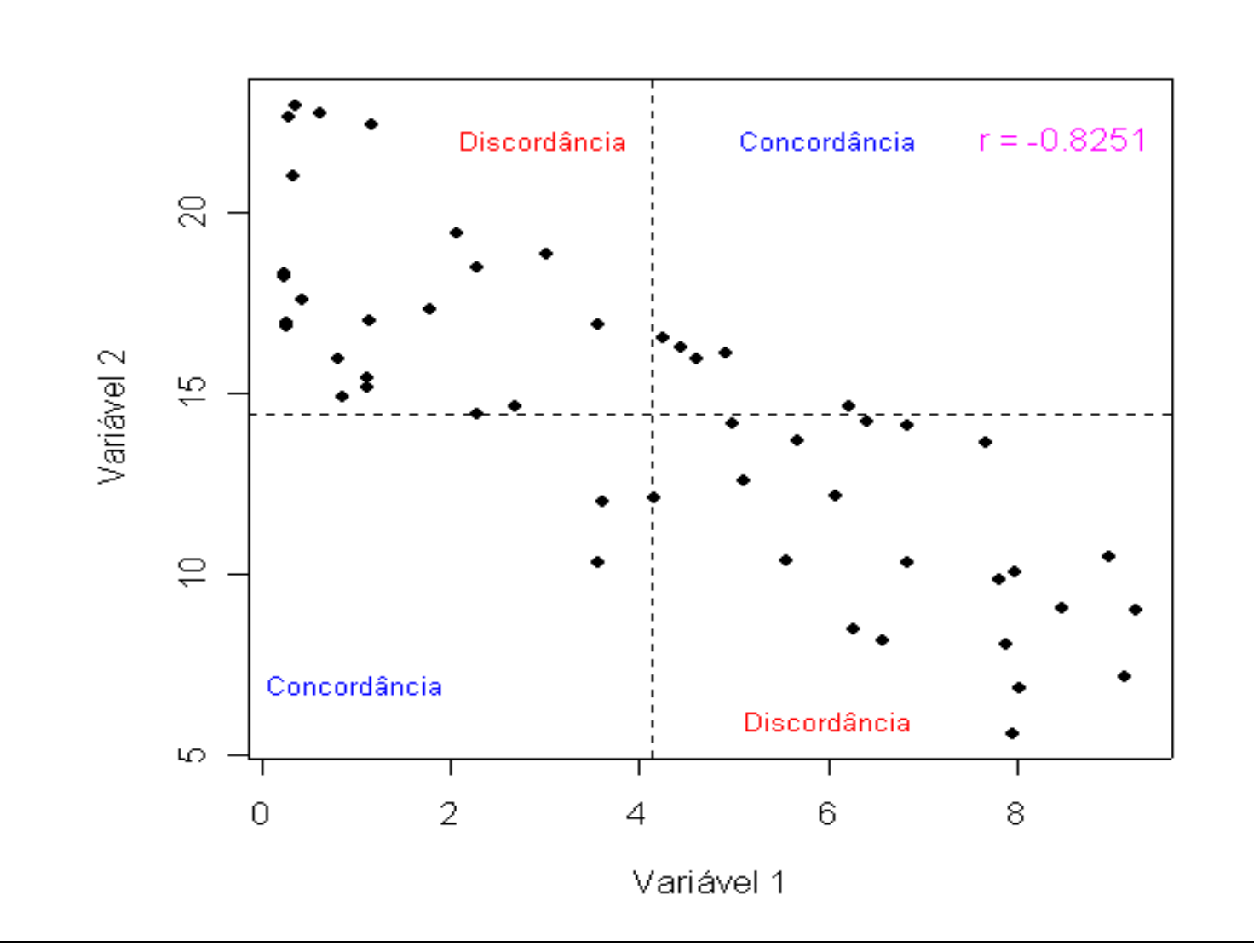

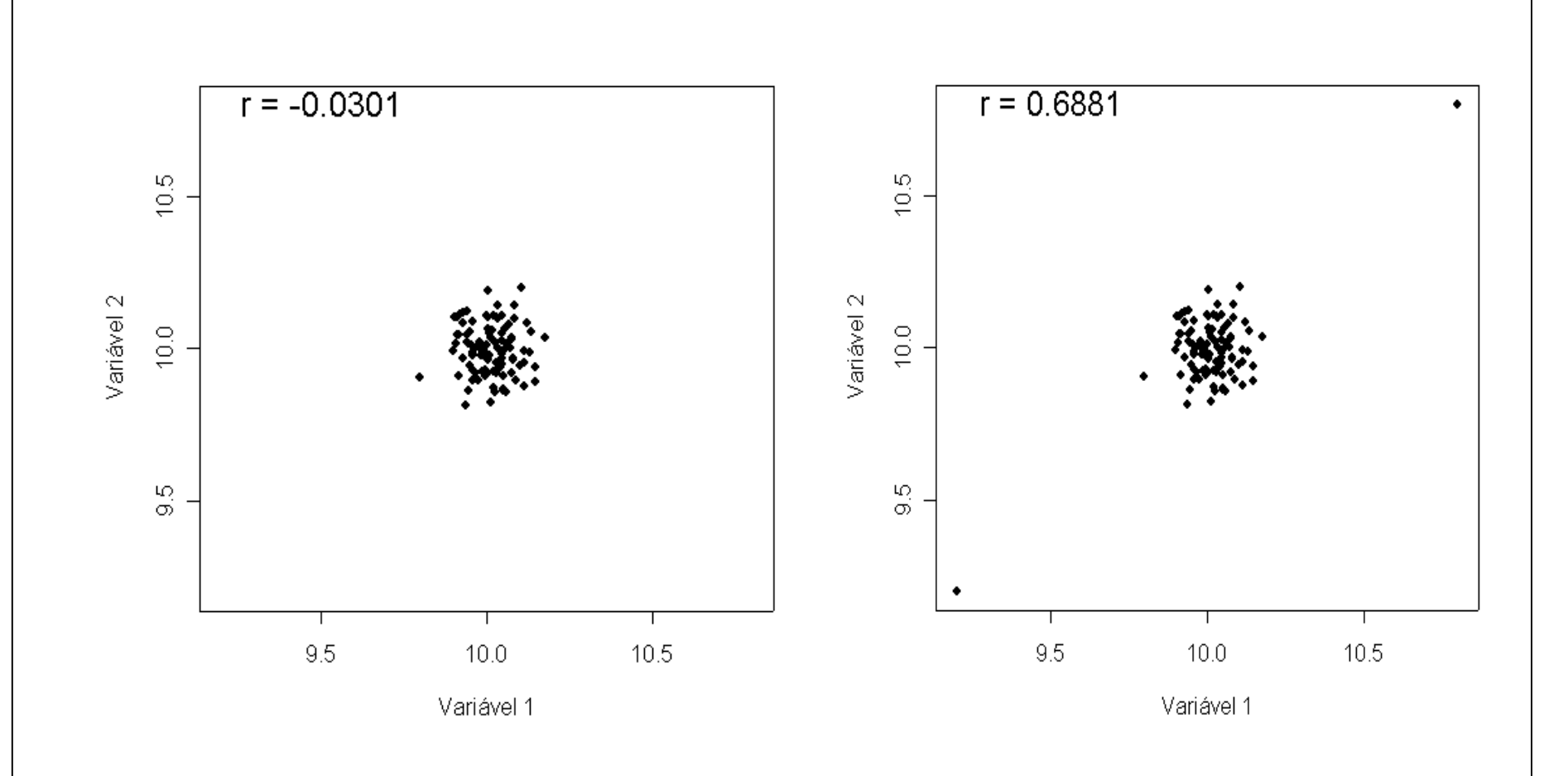

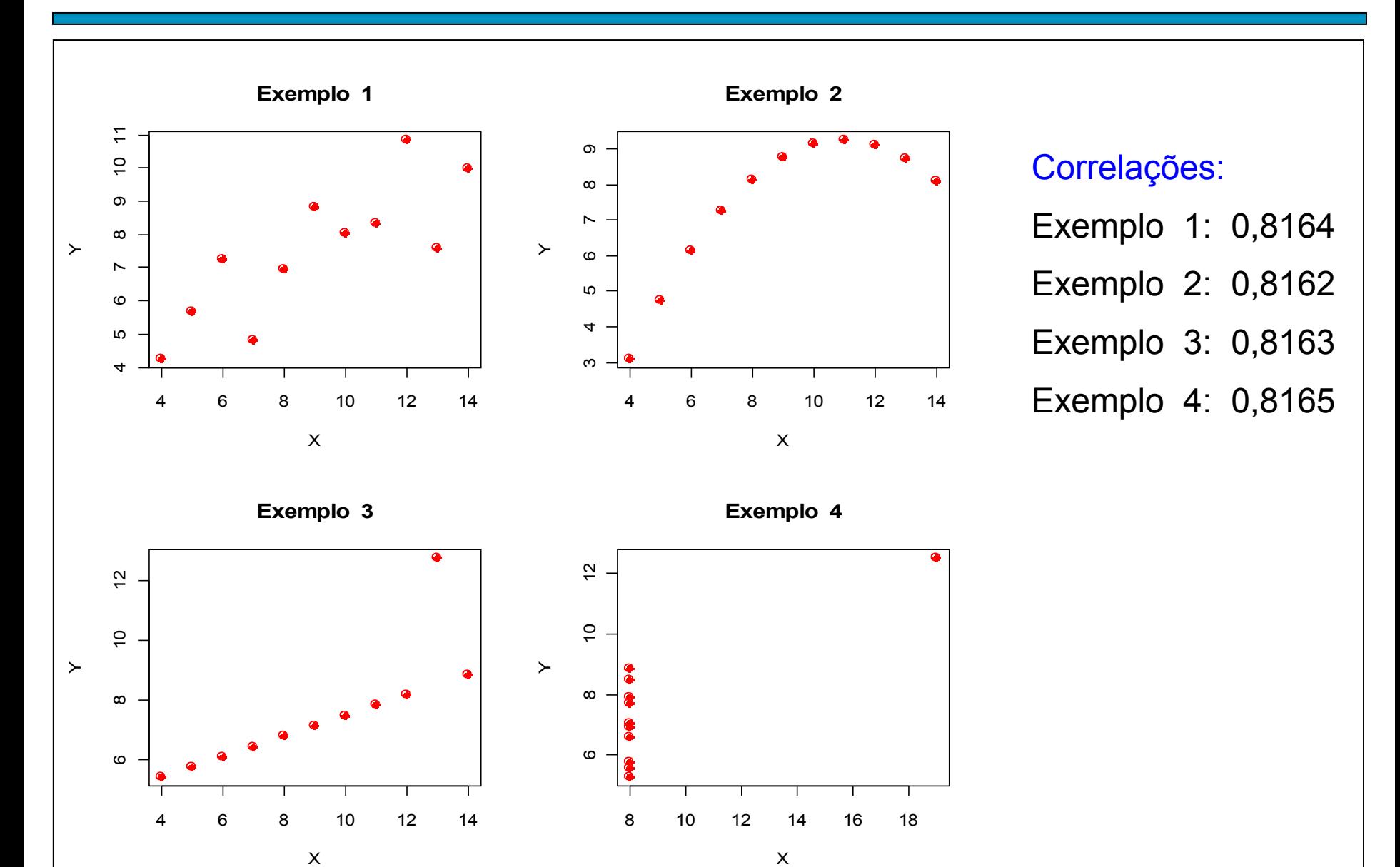

55